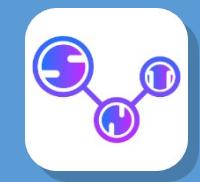

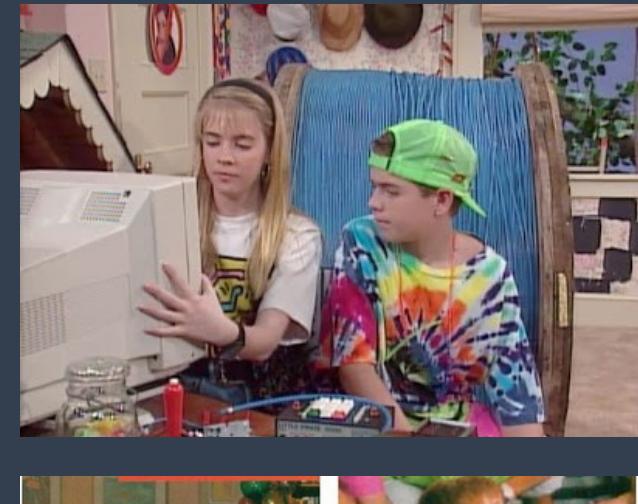

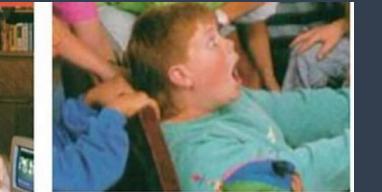

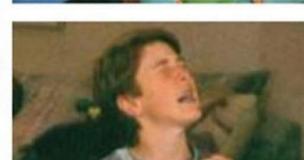

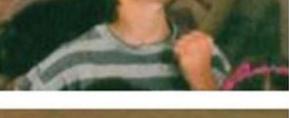

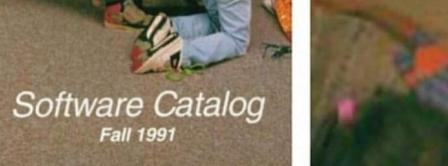

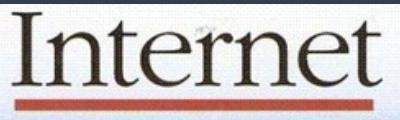

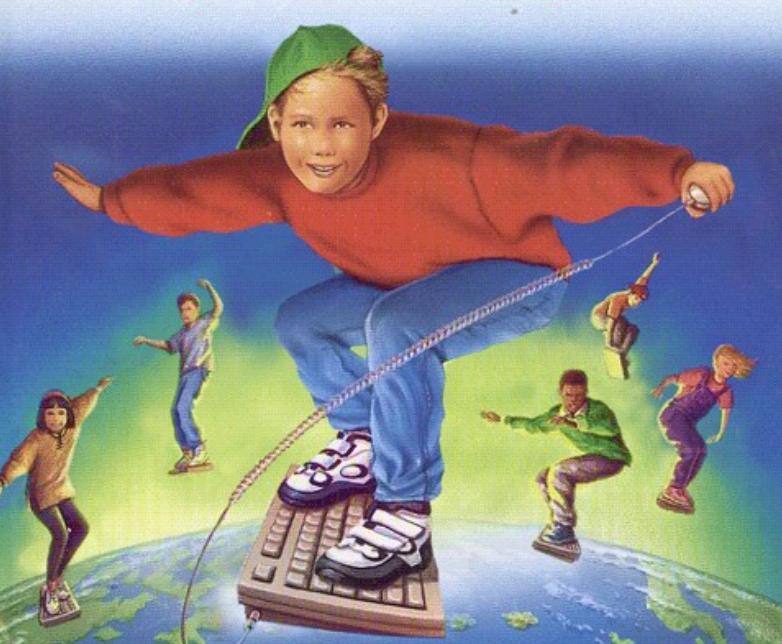

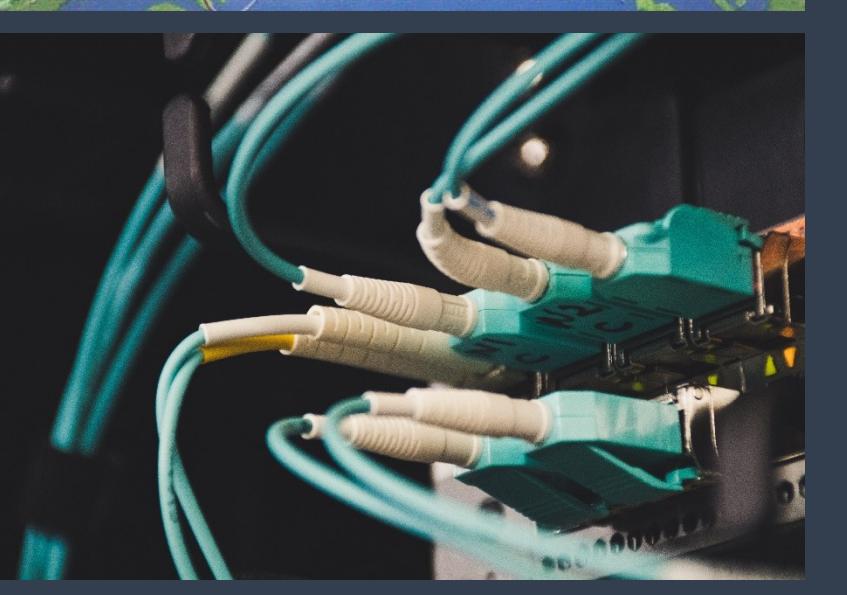

**TITE** 11111

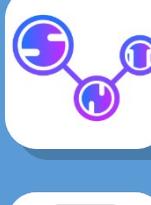

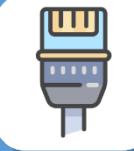

# Les réseaux

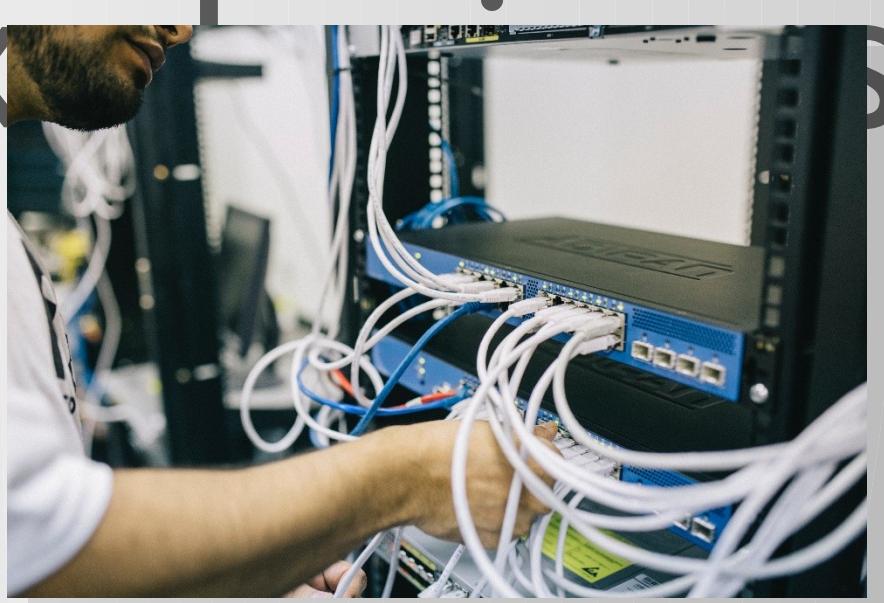

Internet

- 
- **Internet est un réseau logiciel mondial qui repose en réalité sur une grande variété d'infrastructures physique (câbles, antennes et relais, satellites, fibres…) par le biais desquelles les données transitent.**

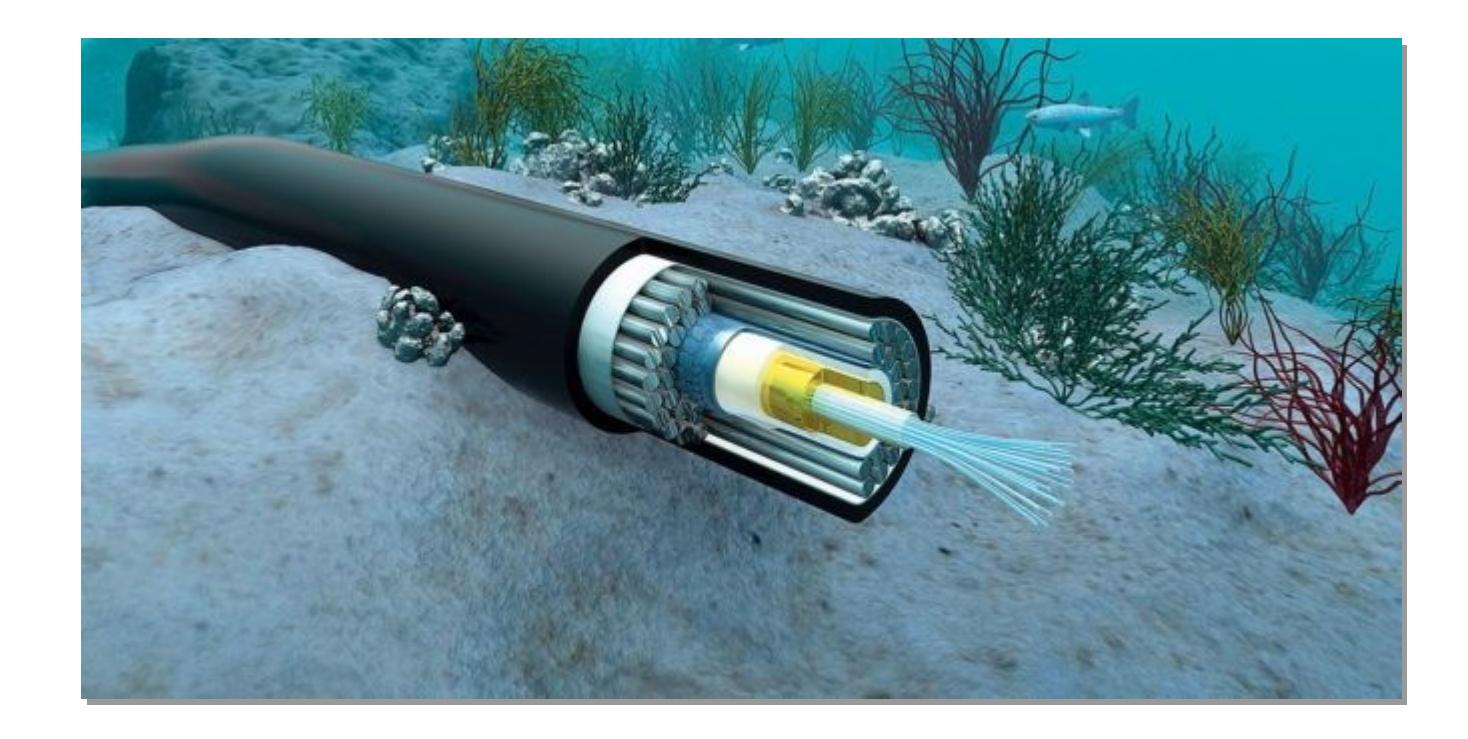

 Pour faire communiquer ensemble deux machines, il faut **une liaison physique** entre elles par laquelle peut transiter l'information et un programme s'exécutant sur chaque machine.

#### • **Des liaisons physiques**

 Une liaison peut être **filaire**, un câble par exemple, ou **hertzienne**, une onde radio. Le débit et la portée d'une liaison sont limités par la technologie employée

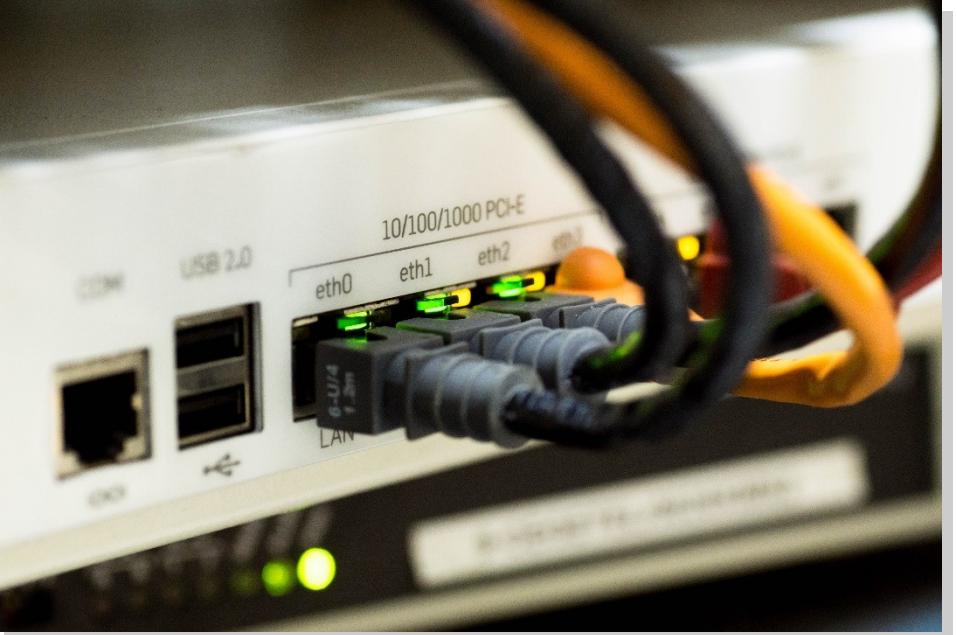

#### Point info!

Les câbles sous-marin sont bien protégés. Dans Les câbles sous-marin sont bien protégés. Dans cette coupe (7 à 15 cm en général), de l'extérieur cette coupe (7 à 15 cm en général), de l'extérieur vers l'intérieur, on peut voir une couche de vers l'intérieur, on peut voir une couche de polyéthylène, une bande de Mylar, des tenseurs en polyéthylène, une bande de Mylar, des tenseurs en acier, une protection en aluminium pour acier, une protection en aluminium pour l'étanchéité, du polycarbonate, un tube en l'étanchéité, du polycarbonate, un tube en alunimium et enfin les fibres optiques alunimium et enfin les fibres optiques

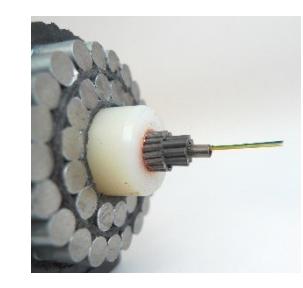

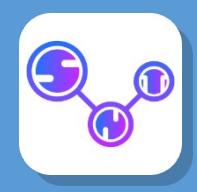

- **La guerre des câbles sous-marins :**
- **<https://www.youtube.com/watch?v=RSC0ft-hdRk>**

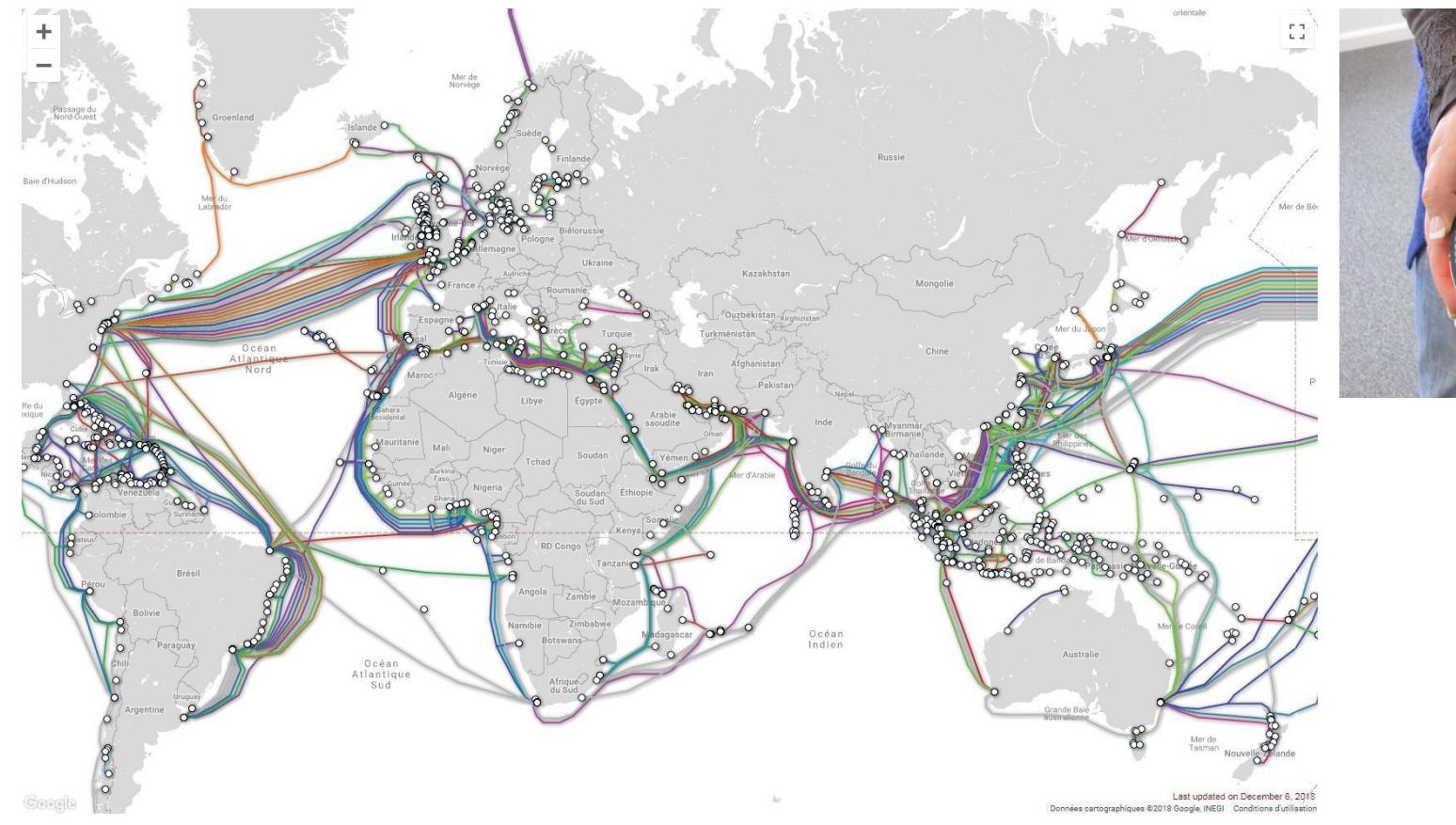

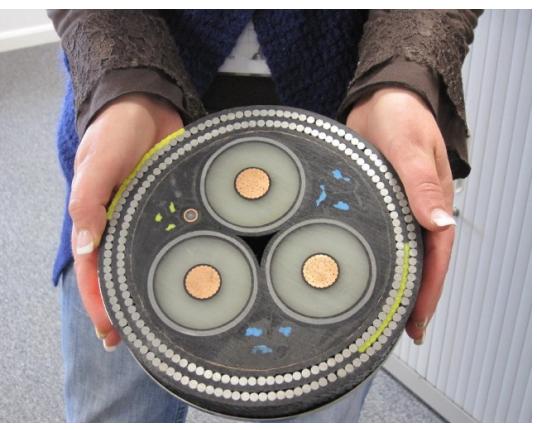

 $\Xi$  . t $\bf \Phi$  $\blacktriangleright$  $\blacksquare$  $\bf \Phi$ t

**6**

**Débit : se mesure en bits par seconde (bit/s). Un bit est une information élémentaire 0, ou 1. On utilise les multiples kilobits/s (kbits/s), mégabits/s (Mbits/s), gigabits/s (Gbits/s)**

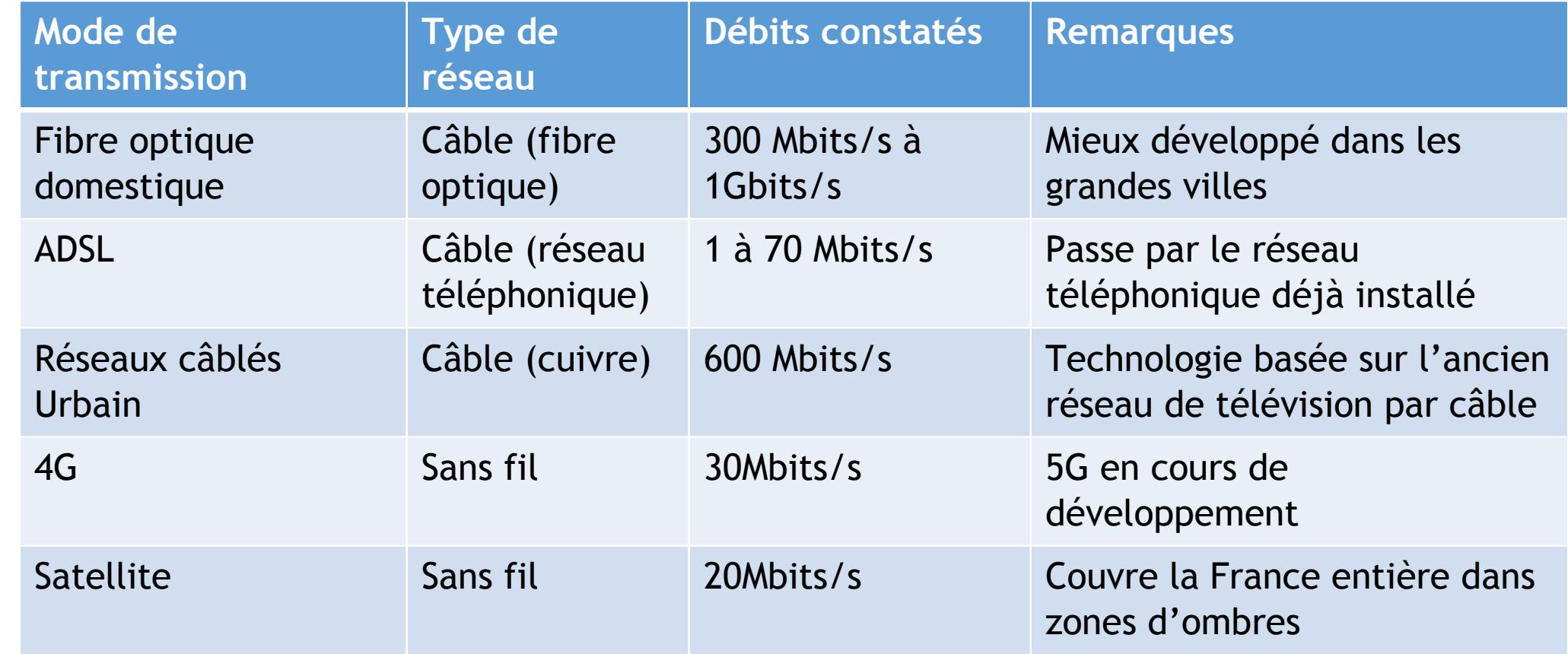

- **Les liaisons filaires, on distingue par ordre croissant de débit:**
	- Les **câbles téléphoniques**, aussi appelés « paire cuivre ». Initialement destinées à acheminer la voix, ils peuvent avec la technologie ADSL acheminer des informations numériques.
	- Les câbles spécialisés de type **RJ45**. C'est la technologie Ethernet utilisée principalement pour des réseaux locaux à l'échelle d'une salle ou d'un bâtiment.
	- Les **fibres optiques** permettent des connexions longue distance à très haut débit.

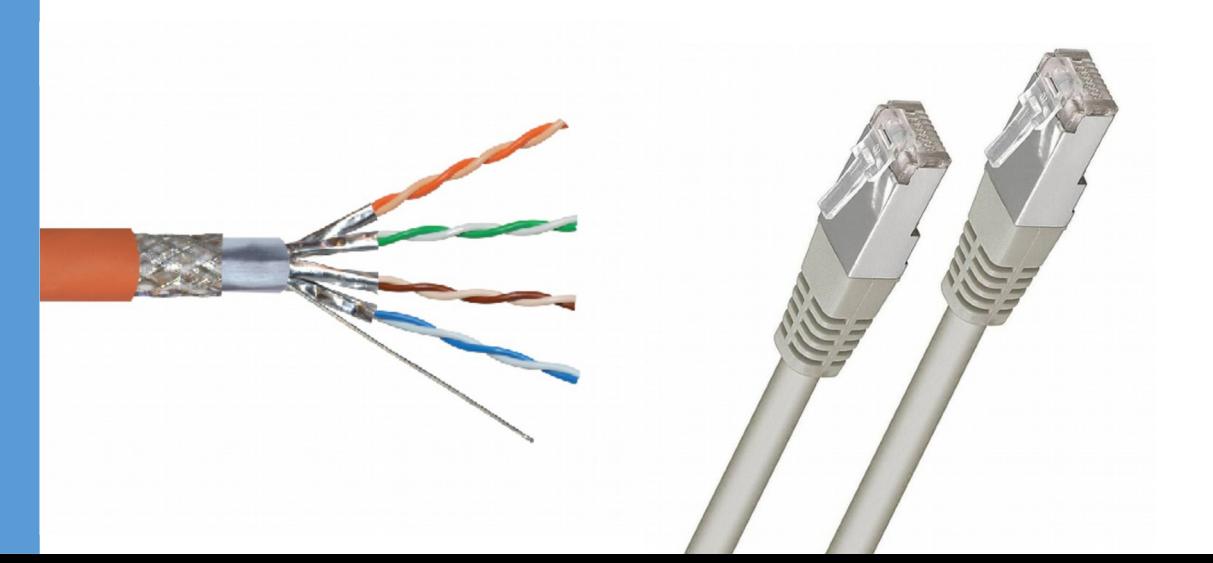

ADSL vient de l'anglais Asymmetric Digital Subscriber, pour ligne d'abonnée numérique à début asymétrique. Asymétrique car le débit descendant (vers l'abonnée) est supérieur au débit montant (depuis l'abonné!).

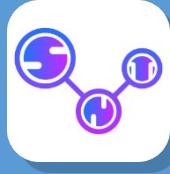

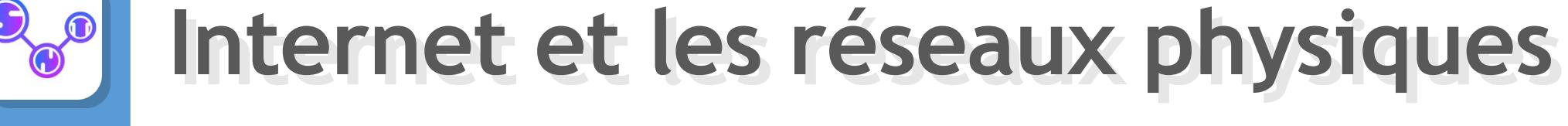

#### • **Les liaisons hertziennes**

- Le **Bluetooth**, conçu initialement pour relier des périphériques sans fil, peut être utilisé pour des connexions à courte distance entre machines.
- Le **WI-FI** ou wifi (Wi provenant de l'anglais wireless, sans fil) sert à connecter des machines à une borne avec une portée de quelques dizaines de mètres.
- Les normes de téléphonie mobile permettent de connecter les téléphones à internet à haut débit depuis la troisième génération (3G) jusqu'aux suivantes.
- Les liaisons radio et via des satellites situés en orbite géostationnaire permettent les connexions à longue distance.

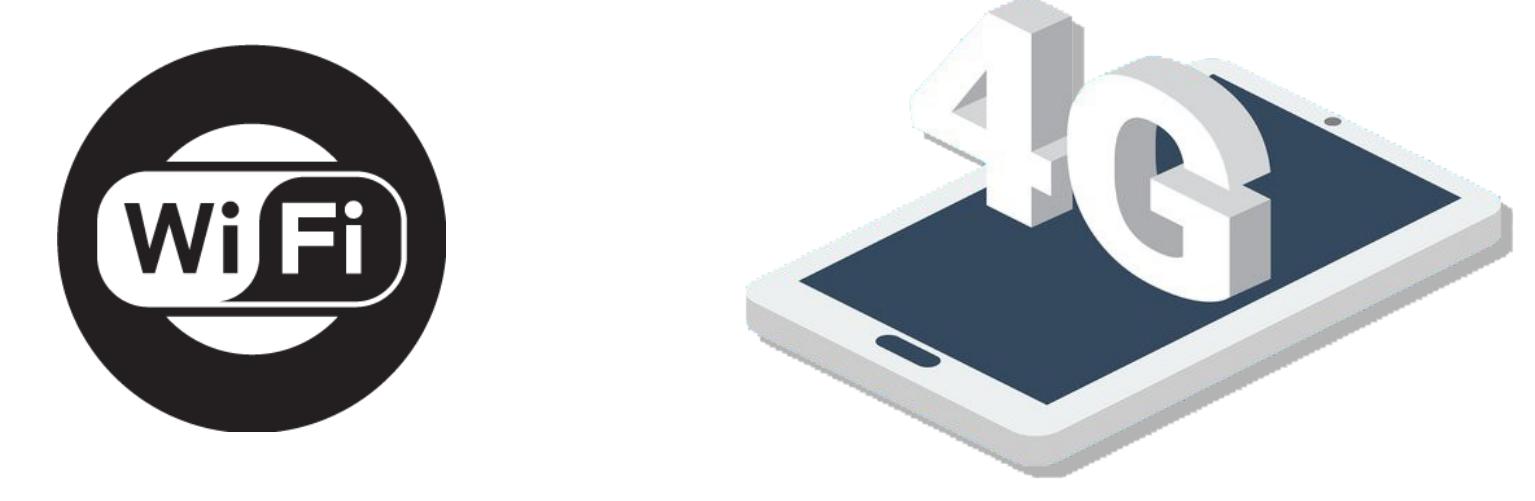

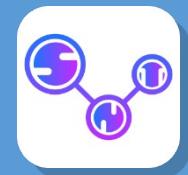

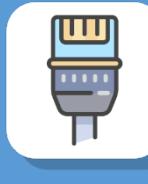

# Le protocole de communication TCP/IP

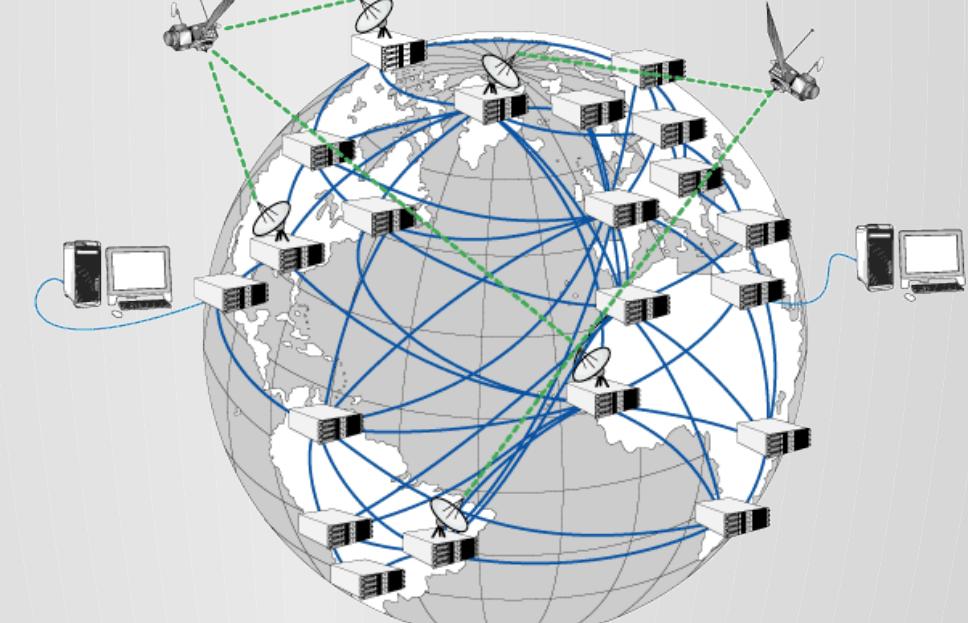

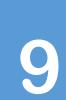

Internet

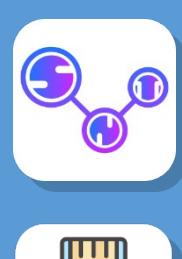

 $\overline{\mathbf{m}}$ 

# **Le protocole de communication Le protocole de communication**

• **Grâce à son universalité, internet est devenu le moyen de communication principal entre les hommes et les machines. Pour communiquer, tous les appareils connectés utilisent des règlent de communes constituant un protocole de communication**

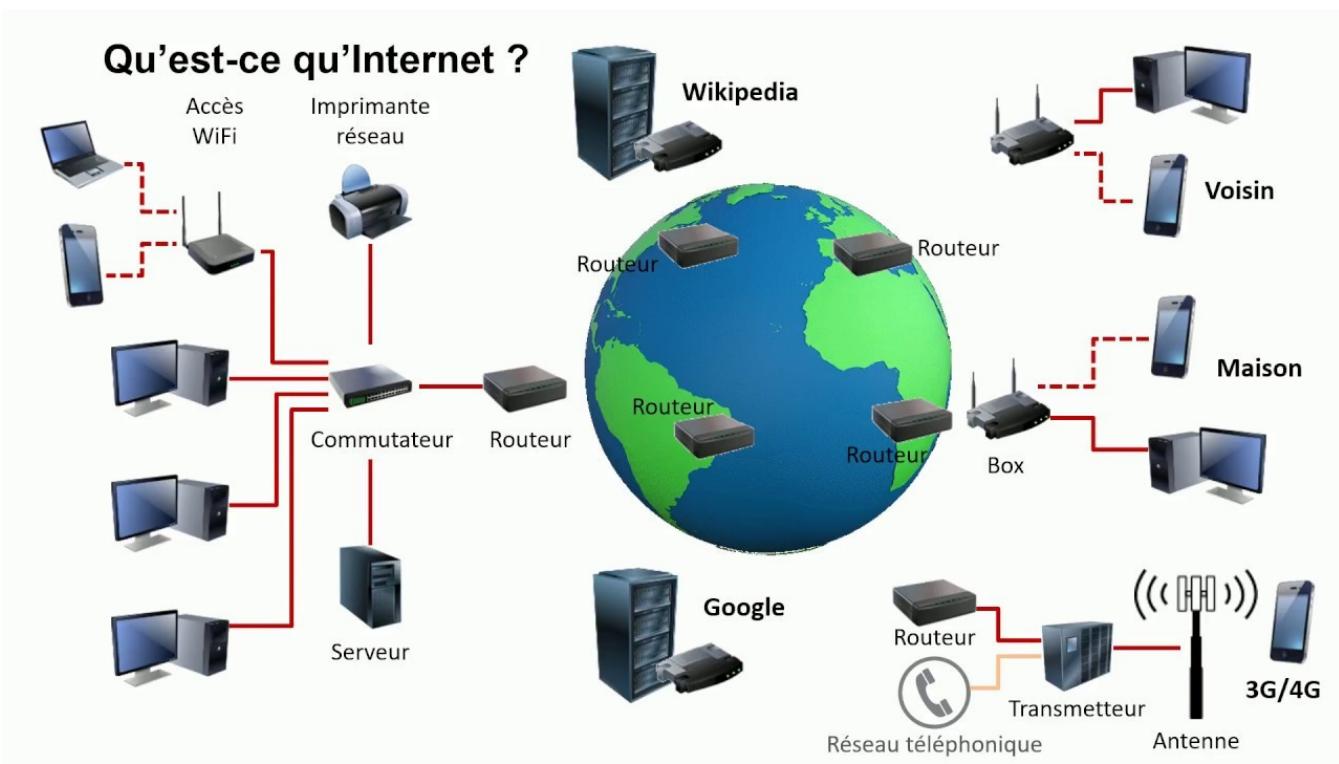

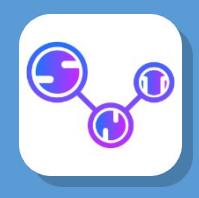

# Le protocole de communication

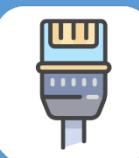

· https://www.youtube.com/watch?v=5AVY6E-7yCc

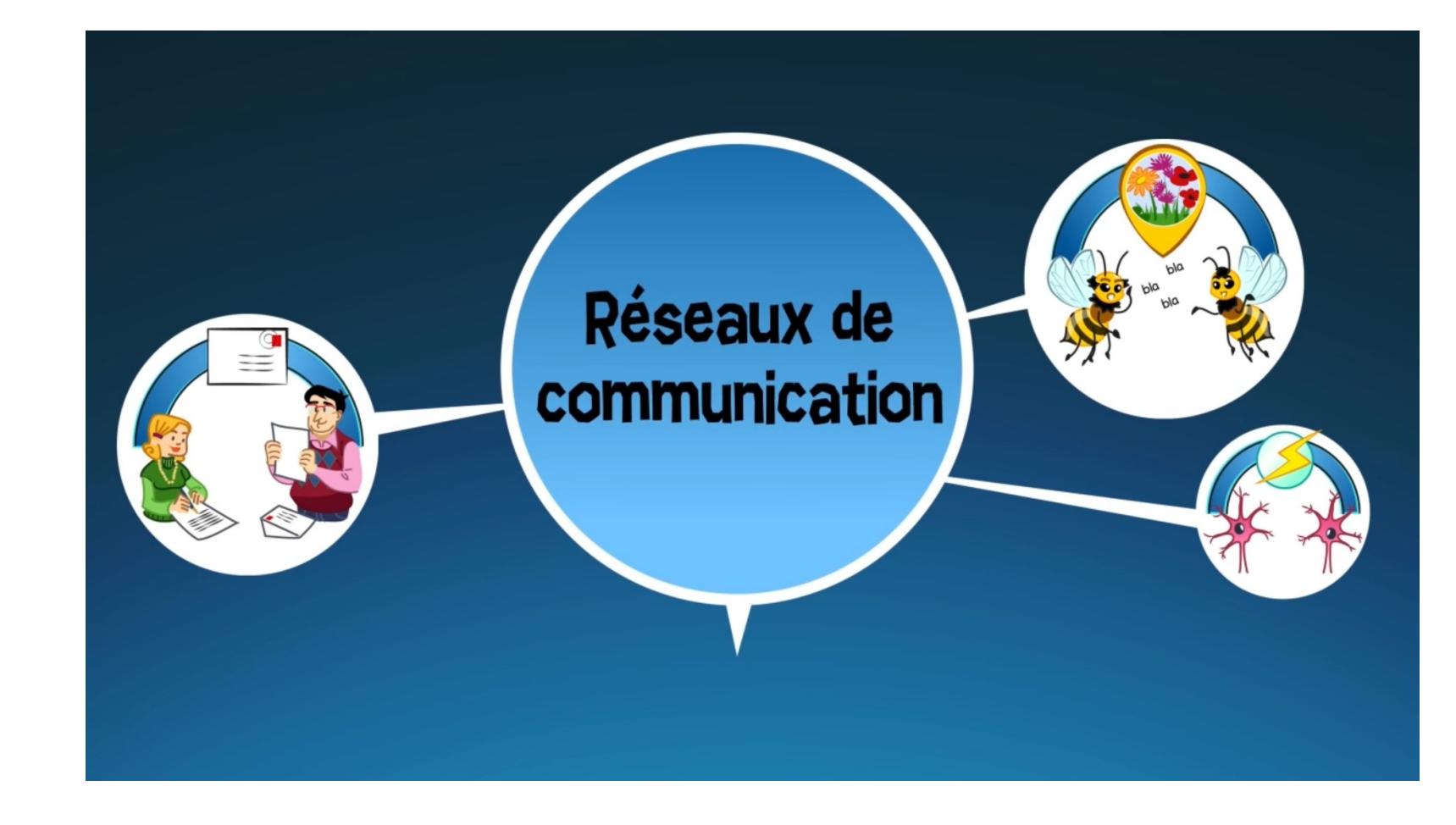

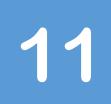

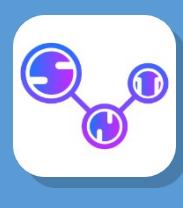

- Qu'est-ce qu'un protocole de communication ?
	- Le protocole humain : que se passe t-il quand deux personnes se parlent ?

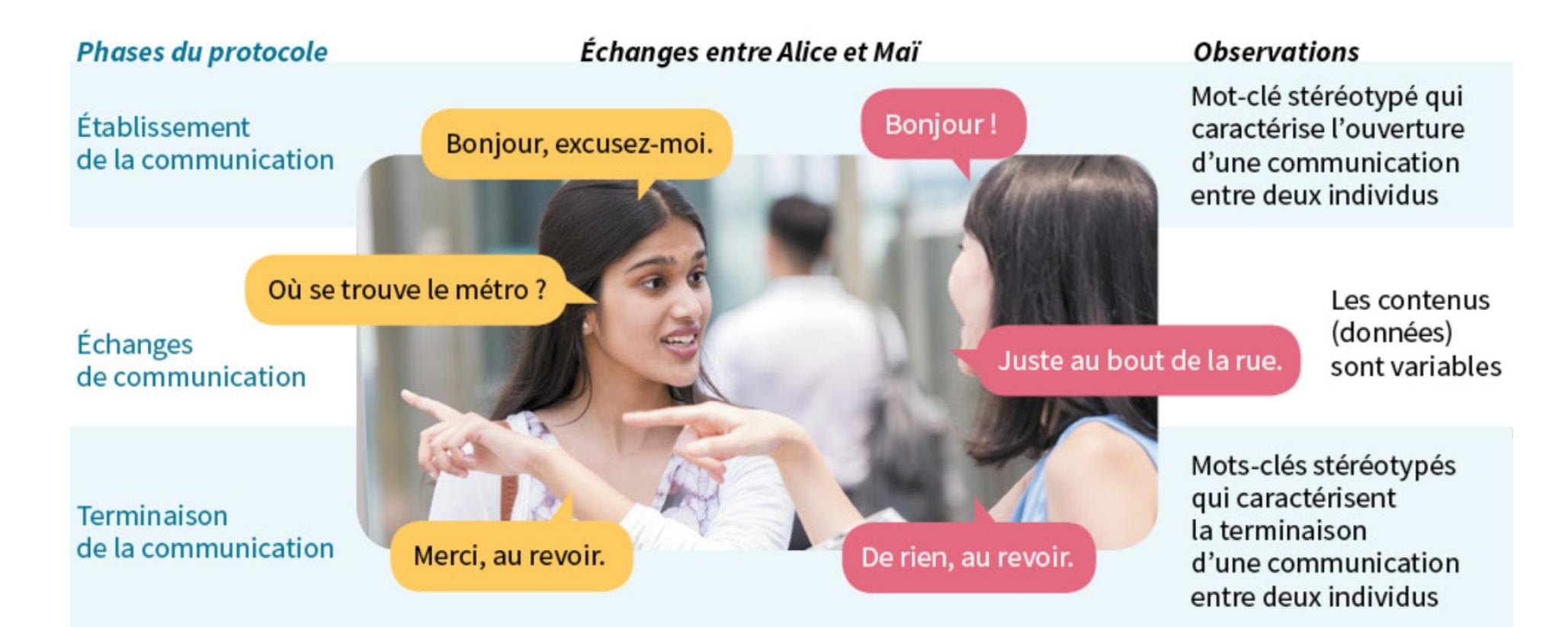

 $\Xi$  . t $\bf \Phi$  $\blacktriangleright$  $\blacksquare$  $\bf \Phi$ t

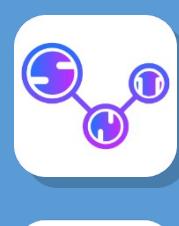

ē

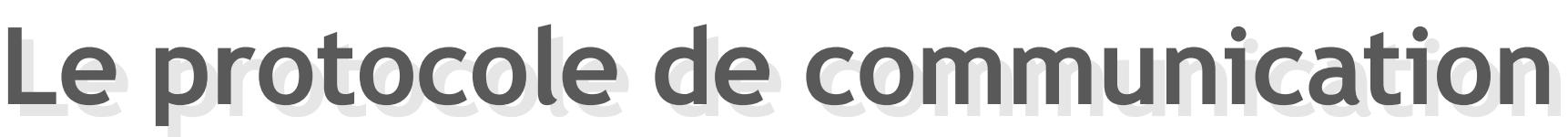

- Tous les objets connectés sur Internet (tablettes, smartphones, etc…) peuvent échanger entre eux des informations en respectant un certain protocole. C'est le **protocole IP** (*internet protocol*).
- A chaque appareil est associé un numéro d'identification appelé « **adresse IP** ». C'est une adresse unique attribuée à chaque appareil connecté sur Internet. C'est-à-dire qu'il n'existe pas sur internet deux ordinateurs ayant la même adresse IP sur *le même réseau*. Elle se présente sous la forme de 4 nombres (entre 0 et 255), séparés par des points.

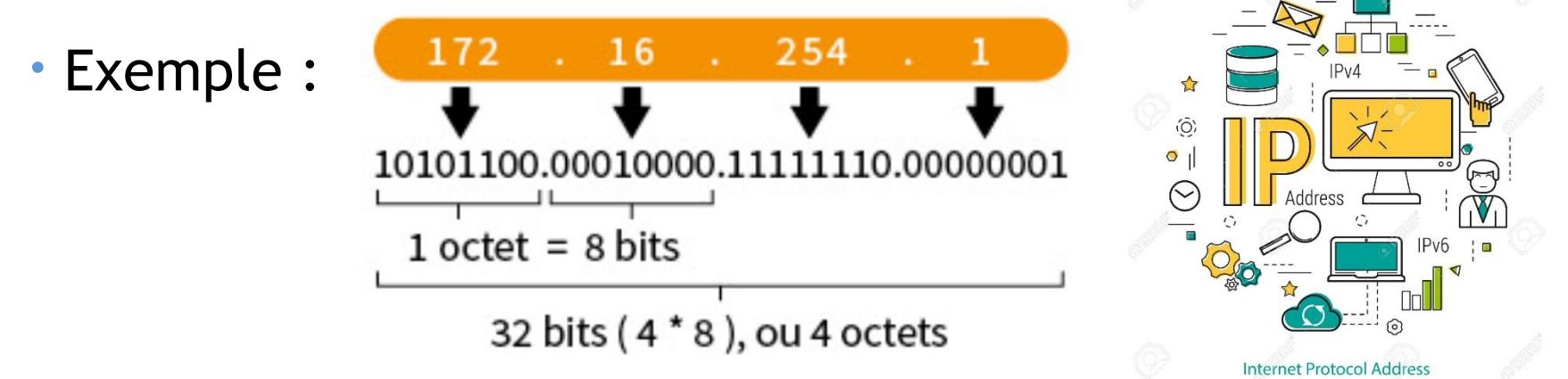

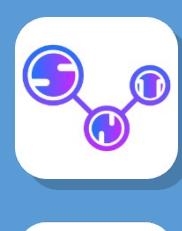

- Aujourd'hui, nous sommes en **IPV4** et est limité à 2^32 adresses différentes, ce qui sera bientôt insuffisant. L'adresse IP est en fait l'adresse du réseau et de la machine. Elle peut varier entre 0.0.0.0 et 255.255.255.255
- Les adresses **IPv6** sont des nombres beaucoup plus importants. Elles sont écrites dans un code hexadécimal qui peut contenir plus d'informations dans moins de chiffres.
- Une adresse **IPV6** ressemble à :

2001: 0db8: 0000: 0000: 0000: 0000: 0000: 0053

- L'adressage IPv6 permet de distinguer 2^128 adresses différentes, son déploiement a commencé en 1999.
- On y ajoute le masque de sous-réseau, indissociable de l'adresse IP, qui indique quelle partie de l'adresse IP est l'adresse du réseau, et laquelle est l'adresse de la machine.

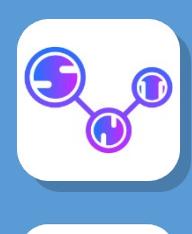

• Les adresses IP sont distribuées dans un système hiérarchique. En tant qu'opérateur de numéros Internet attribués l'IANA (Internet Assigned Numbers Authority) attribue des blocs d'adresses IP aux cinq RIR (Regional Internet Registry) dans le monde entier.

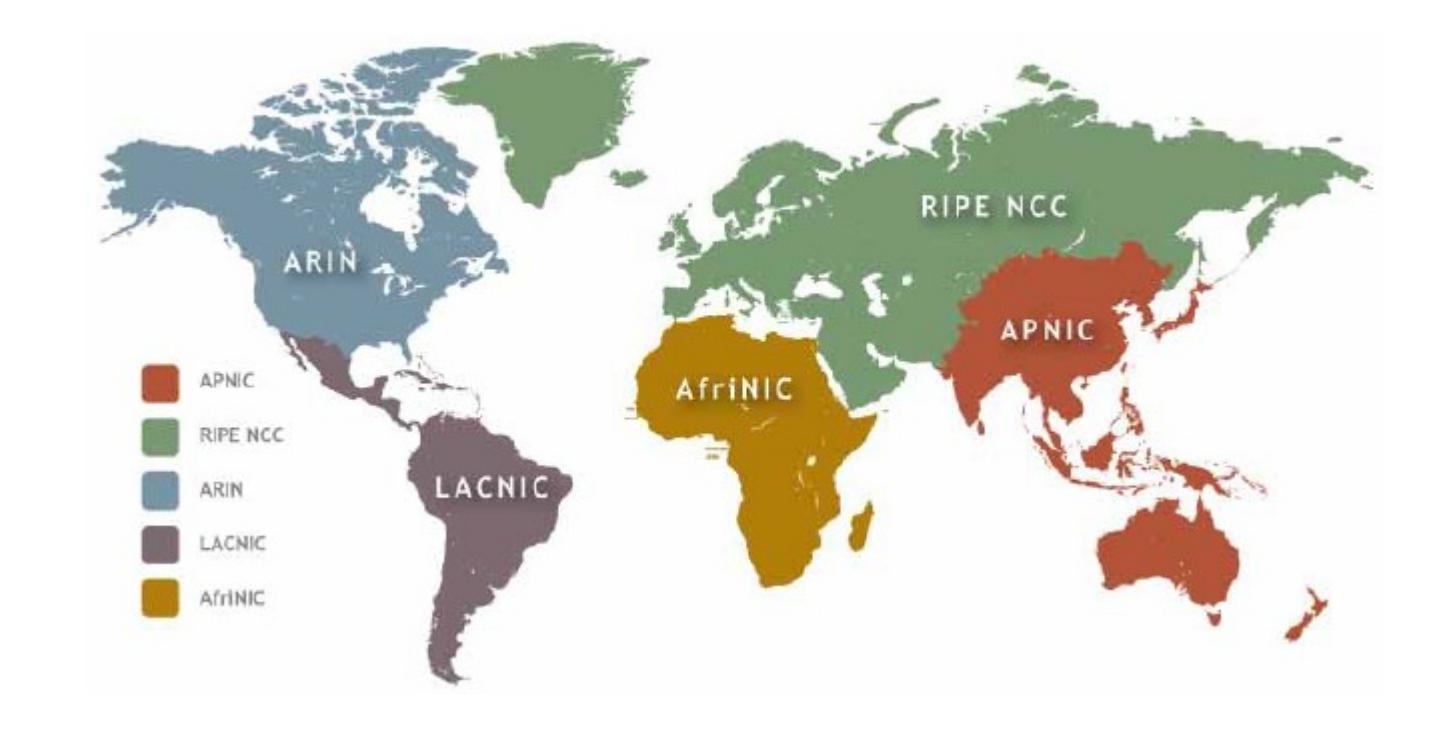

**15**

 $\Xi$  . t $\bf \Phi$  $\blacktriangleright$  $\blacksquare$  $\bf \Phi$ t

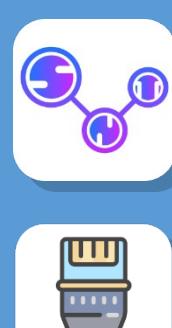

- **Adresse privée adresse publique**
- Les adresses privées sont les adresses utilisées par les utilisateurs sur les réseaux domestiques et professionnels.
- Vous pouvez savoir qu'une adresse provient d'un bloc d'adresses privées si elle
	- Commence par 10. (C'est-à-dire 10.0.0.0 à 10.255.255.255)
	- Commence par 172.16. jusqu'à 172.31.
	- Commence par 192.168.

Les adresses publiques sont uniques et permettent le routage sur l'ensemble d'internet**.**

 $\Xi$  . t $\bf \Phi$  $\blacktriangleright$  $\blacksquare$  $\bf \Phi$ t

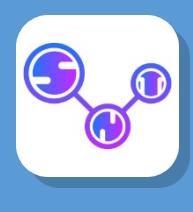

- ē
- **L'adresse 192.168 est une adresse très commune pour les adresse IP privées !**

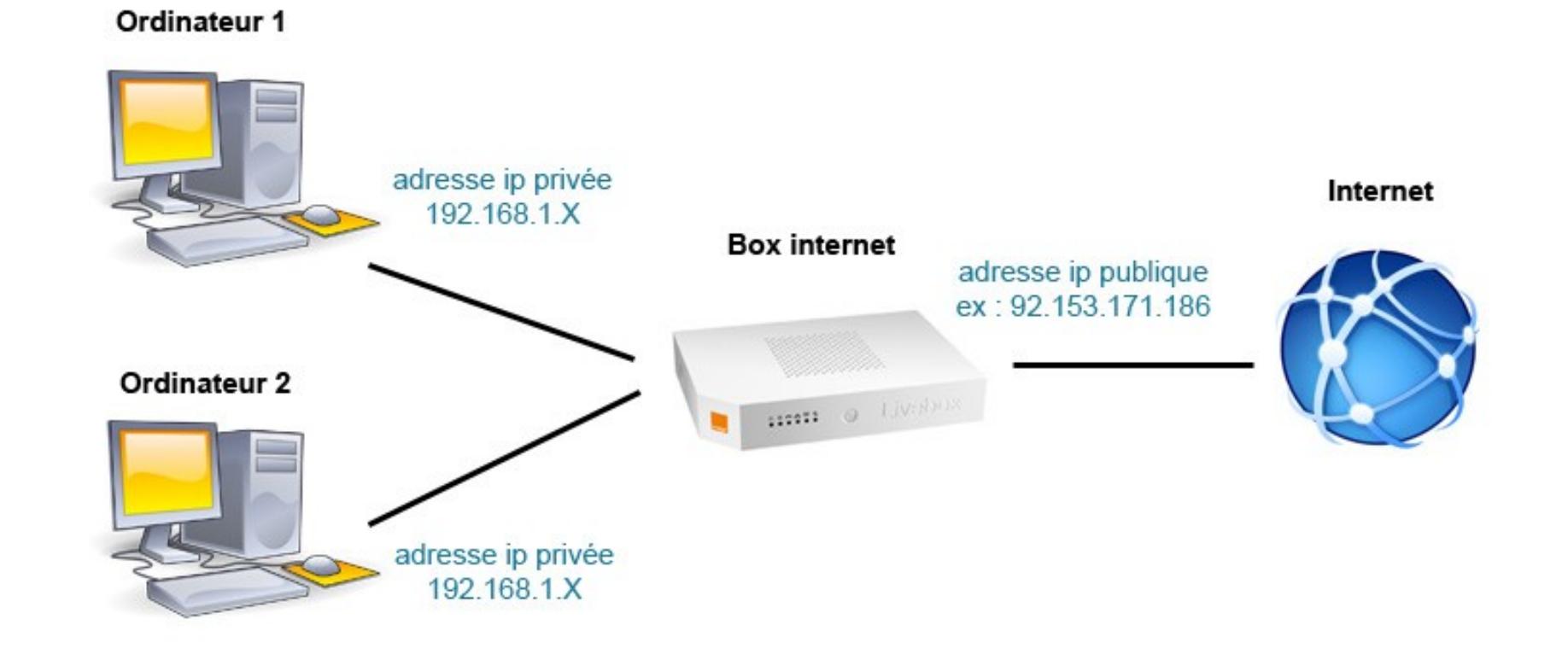

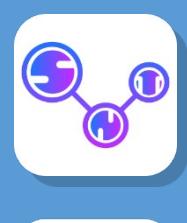

- ē
- **L'adresse 192.168 est une adresse très commune pour les adresse IP privées !**

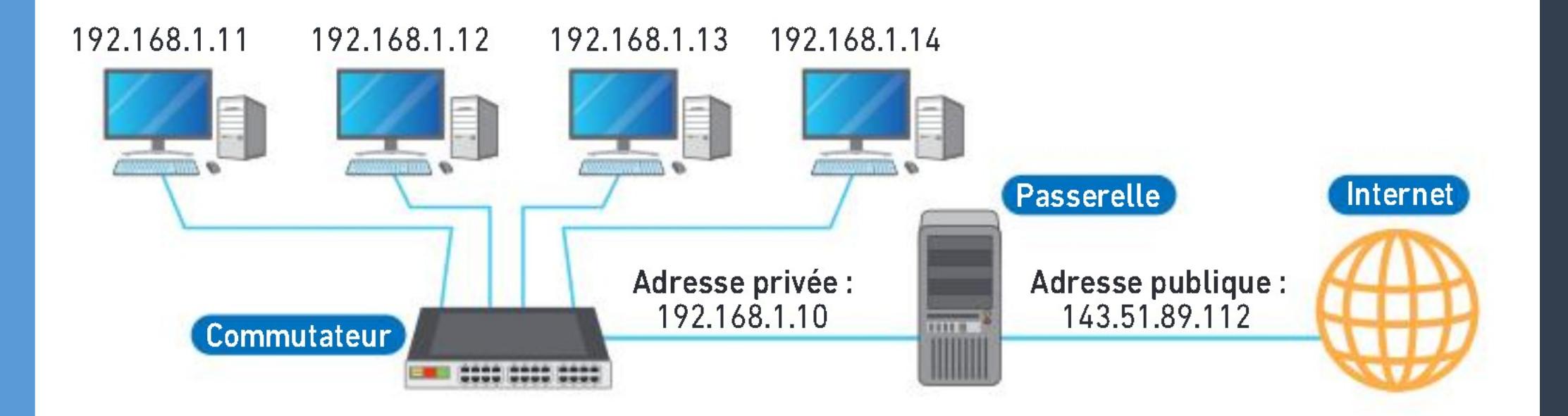

 $\bf \Phi$ t

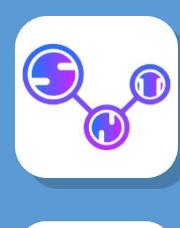

Ē

# **Le protocole de communication Le protocole de communication**

- **Connaître son adresse IP publique**
	- · Se connecter sur le site<http://www.monip.org/>

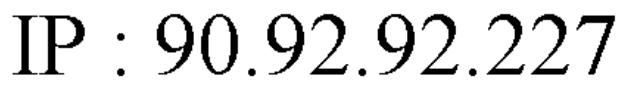

lfbn-1-12281-227.w90-92.abo.wanadoo.fr

Pas de proxy détecté - No Proxy detected

- **Connaître son adresse IP privée**
- Démarrer une console sous Windows en exécutant cmd.exe, Puis tester la commande **ipconfig**

Carte Ethernet Ethernet 2 :

Suffixe DNS propre à la connexion. . . : Adresse IPv6 de liaison locale. . . . . . fe80::45f3:6b79:d410:fbfd%12 Adresse IPv4. . . . . . . . . . . . . . 192.168.1.100 Masque de sous-réseau. . . . . . . . . : 255.255.255.0 Passerelle par défaut. . . . . . . . . . . fe80::224:1ff:fee7:7ecc%12 192.168.1.1

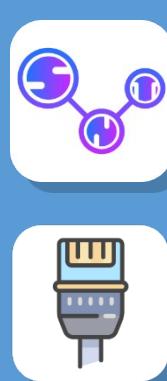

- **Je retiens**
- Les **adresses IP** sont les numéros qui permettent aux ordinateurs et aux objets connectés de communiquer les uns avec les autres. Une adresse IP peut être publique (visible sur Internet) ou privée (visible sur le sous réseau)
- **Une adresse IPV4 est un numéro composé de 4 nombres compris entre 0 et 255 séparés par des points:**

#### **192.168.10.2**

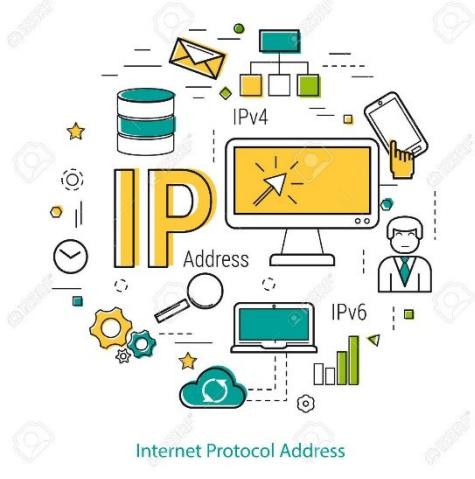

 $\Xi$  .

t $\bf \Phi$  $\blacktriangleright$  $\blacksquare$  $\bf \Phi$ t

- **La transmission des données par paquets**
	- Envoyer un colis par la poste équivaut à envoyer un paquet de donnée. On suit le même protocole :
		- On emballe l'objet dans un emballage adéquat
		- On indique sur l'emballage l'adresse du destinataire (n° de rue, ville, CP, pays) et au dos l'adresse de l'expéditeur : c'est le paquet à transmettre.
		- On dépose le colis à la poste
		- L'acheminement se fait selon certain règles :

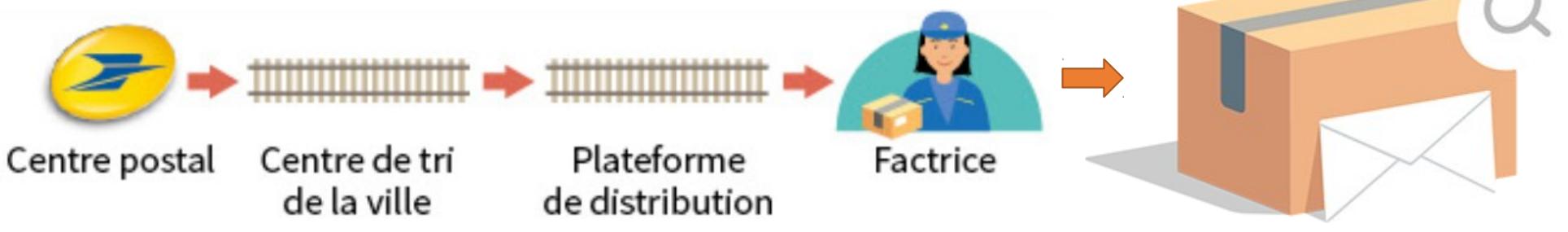

Sur internet, les données s'échange également des l'assimataire par **paquets** !

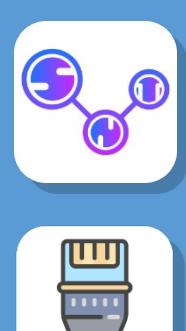

- **Le routage des paquets**
- Lorsque vous envoyer une image par Internet, ses bits ne circulent pas d'un bloc mais sont divisés en **paquets** d'une taille maximale de 1500 octets. Ainsi si il y a un problème réseau. Seuls les paquets perdus sont rechargés.

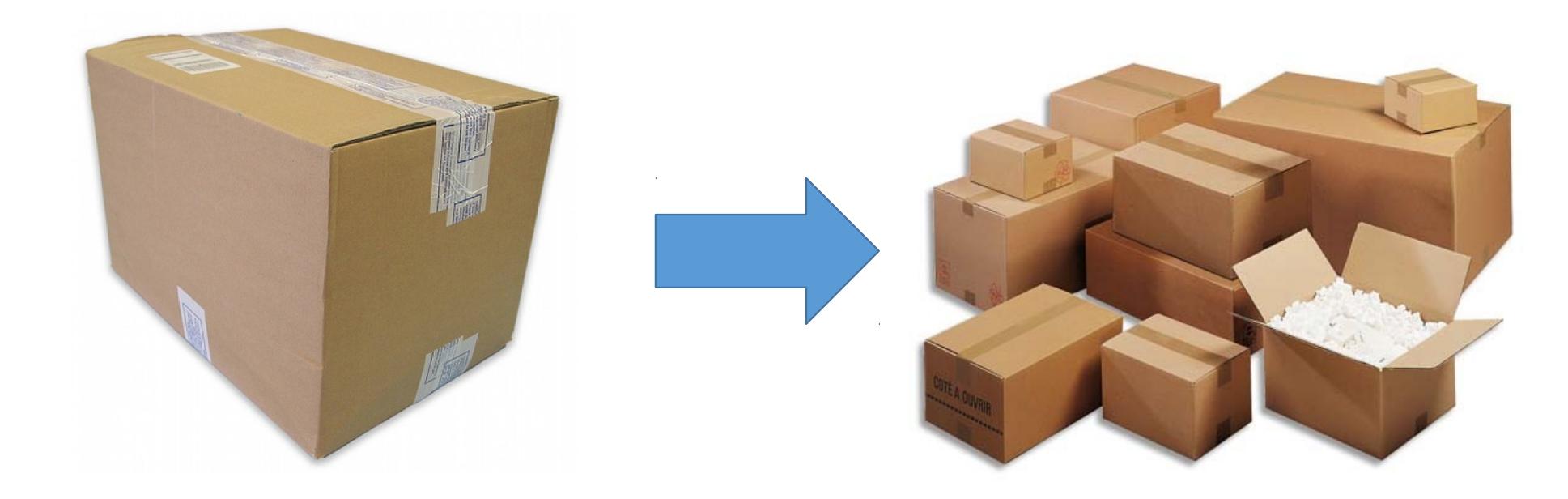

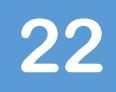

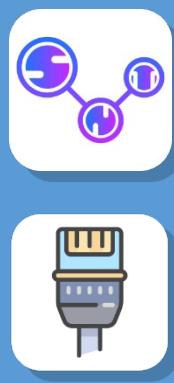

- **Le routage des paquets**
- Des machines réparties sur le tout le réseau et appelées « **routeurs** » s'échangent les paquets. Une box internet est un routeur échangeant des données entre votre domicile et le reste d'Internet. Ainsi les principes de routage s'apparente à ceux des bureaux de la Poste, a ceci près que votre colis va être fragmenté en plusieurs morceaux.

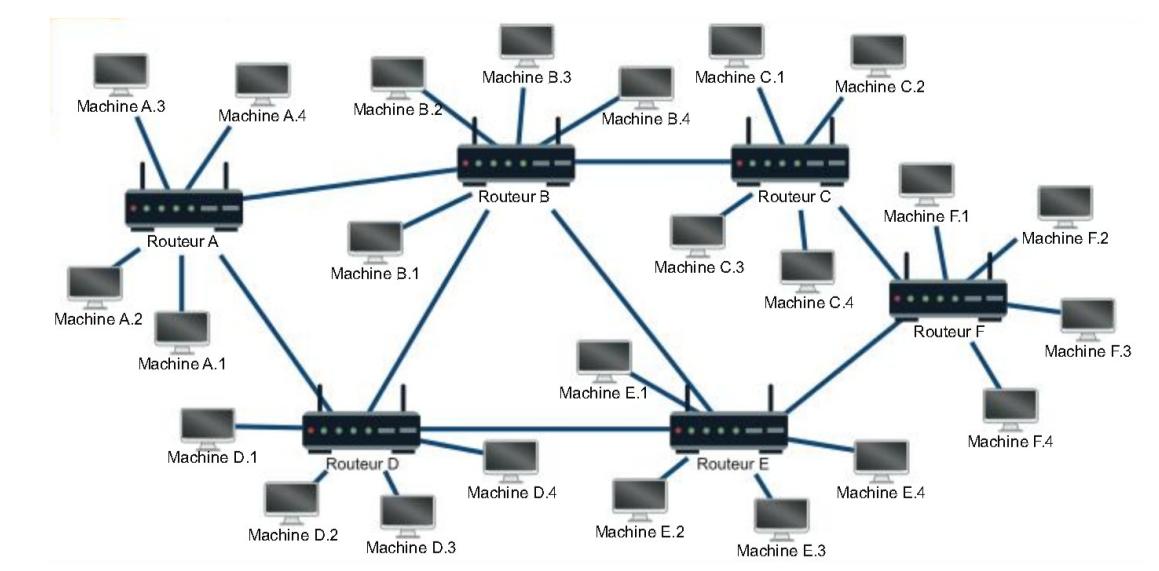

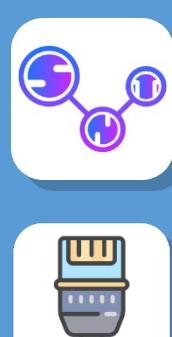

- **Le transport des paquets**
- En plus des données que l'on veut transmettre, un paquet contient également des règles garantissant son acheminement : des **protocoles de communication**. Ces information sont ajoutées au paquet sous forme de bits supplémentaire, des en-têtes:
	- Le protocole IP ajout un en-tête contenant les adresses IP des ordinateurs émetteurs et récepteurs du paquets. Ce protocole gère le bon adressage des données.
	- Le protocole TCP ajout un en-tête qui permet, entre autre, de numéroter les paquets pour les réassembler dans l'ordre une fois transmis, de s'assurer que les données entre deux routeurs ne soit pas altérées, etc…

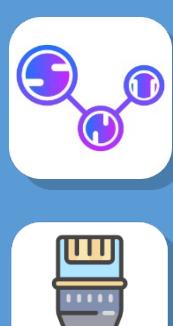

- **Le protocole TCP**
	- TCP (Transmission Control Protocol)
- Littéralement le **« protocole de contrôle de transmission »**, régit les échanges de paquets de données entre des machines connectées sur internet.
	- Il vérifie que le destinataire est prêt à recevoir les données dans de bonnes conditions.
	- Il prépare les envois de paquets de données. TCP de l'émetteur découpe les gros paquets de données en paquets plus petits qu'il numérote.
	- Il vérifie que chaque paquet est bien arrivé. Au besoin, le TCP du destinataire redemande les paquets manquants et les réassemble avar la machine

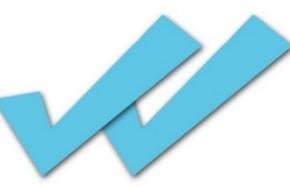

 $\Xi$  . t $\bf \Phi$  $\blacktriangleright$  $\blacksquare$  $\bf \Phi$ t

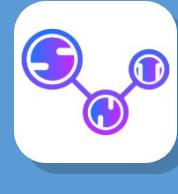

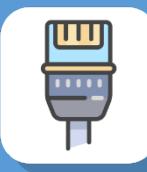

# Le routage

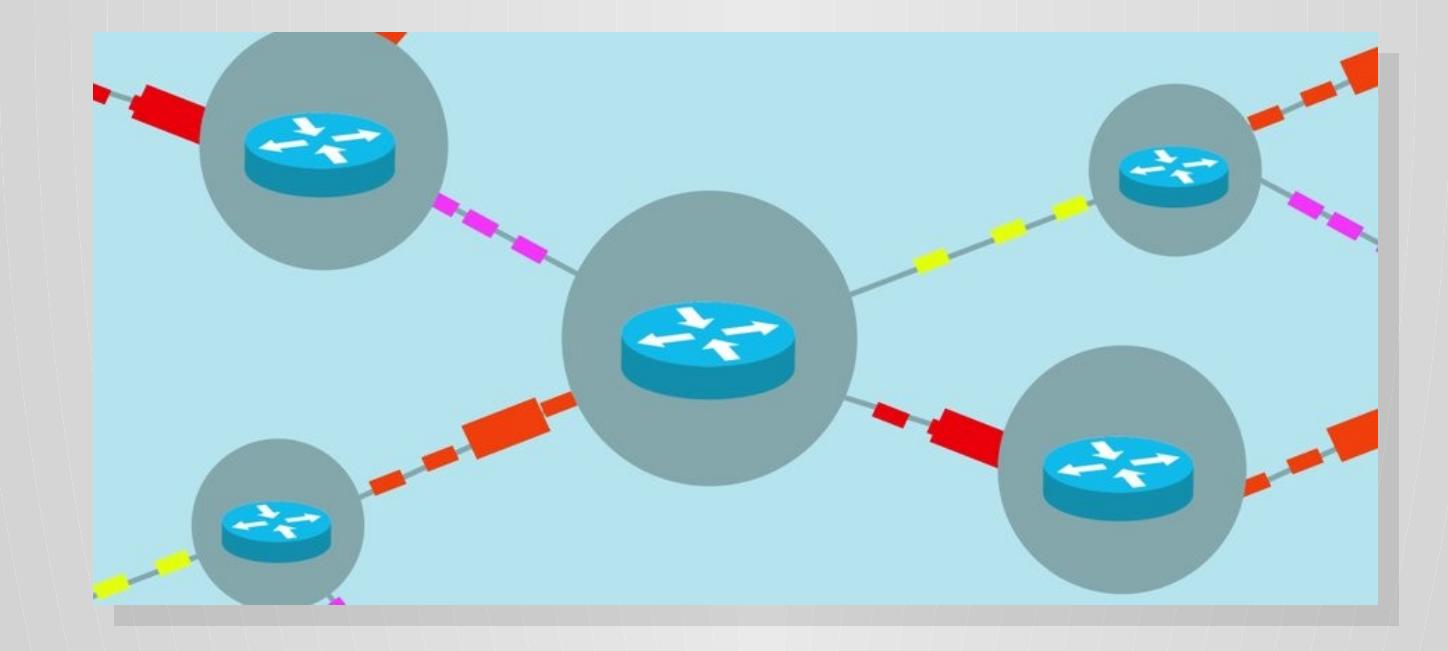

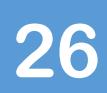

Internet

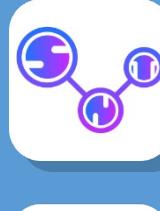

- Dans la marine, **le routage** correspond à la détermination de la route que doit suivre un navire. Sur internet, c'est le même principe :
- Les données que nous envoyons au travers du réseau doivent être dirigées au sein de celui-ci afin qu'elles arrivent sans encombre à leur destinataire.

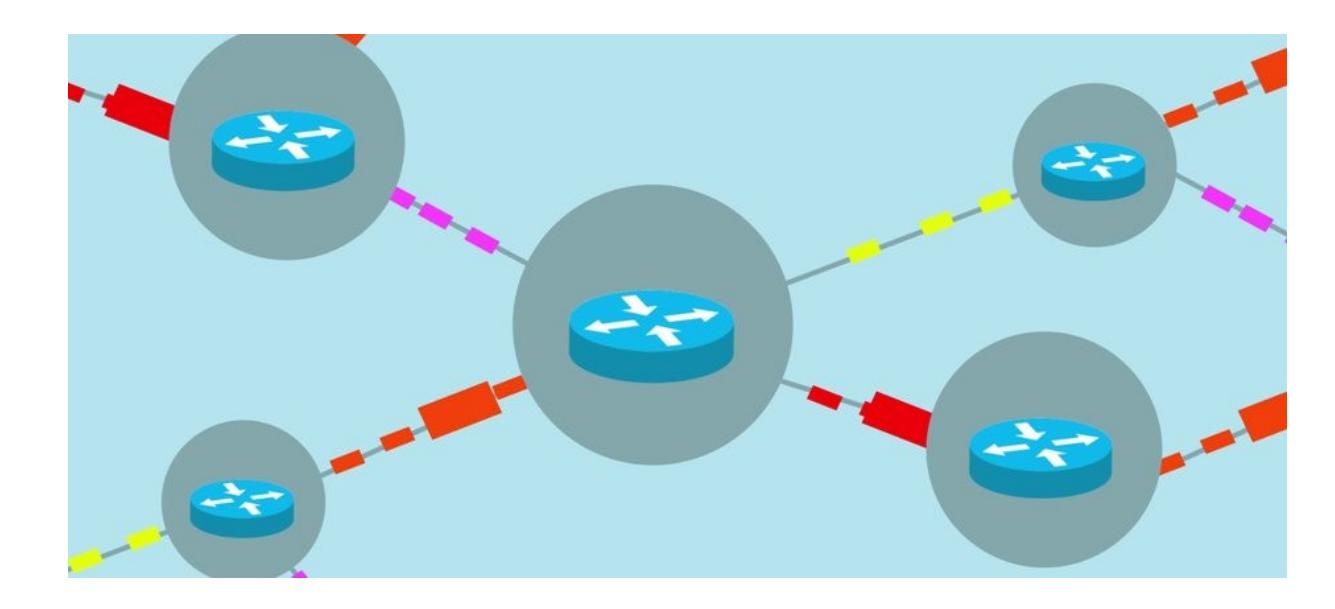

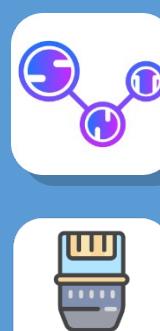

- **Le réseaux local**
- Le réseau Internet relie au niveau mondial de nombreux réseaux locaux connectés entre eux par des liaisons.

Réseau local : réseau entre un ensemble de machine à l'échelle d'un lycée, d'une entreprise, d'un bâtiment ou d'une maison.

- Les réseaux locaux sont organisés de manières à permettre à chaque machine de communiquer avec les autres et d'accéder à des ressources partagées.
- La manière la plus efficace de connecter l'ensemble des machines entre elles est de toutes les connecter à un **commutateur** (*switch* en anglais)
- Un réseau local peut être connecté au réseau internet par l'intermédiaire d'une **passerelle** (*gateway* en anglais) qui est simplement une machine dédiée chargée de faire suivre les messages

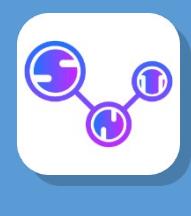

• **Les machines (ordinateurs, tablettes, imprimantes…) sont reliées entre elles au sein de réseaux locaux :**

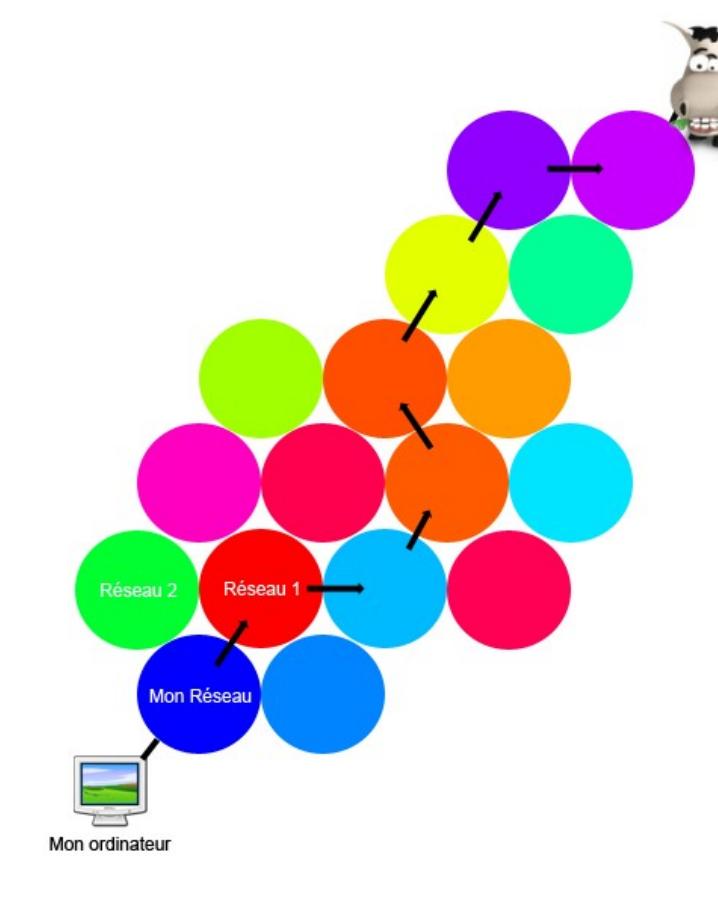

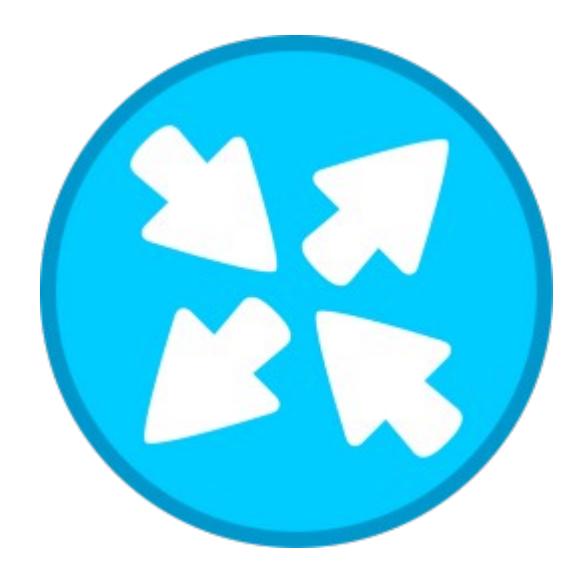

Internet est la contraction de « inter-Internet est la contraction de « internetworks », c'est-à-dire « entre networks », c'est-à-dire « entre réseaux ». Internet est donc réseaux ». Internet est donc l'interconnexion des réseaux de la l'interconnexion des réseaux de la planète planète

 $\Xi$  . t $\bf \Phi$  $\blacktriangleright$  $\blacksquare$  $\bf \Phi$ t

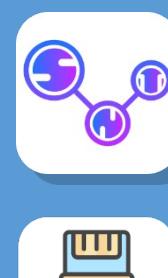

- Le réseau n'est pas hiérarchique : il n'y pas une machine « centrale » connectée à toutes les autres. Pour connecter une machine au réseau, il suffit de la connecter à une autre qui y est déjà connectée.
- Le protocole Internet IP précise aussi comment acheminer un message d'une adresse à une autre. Ce n'est pas si simple car il y a souvent plusieurs chemins possibles. Trouver un chemin, c'est le routage.

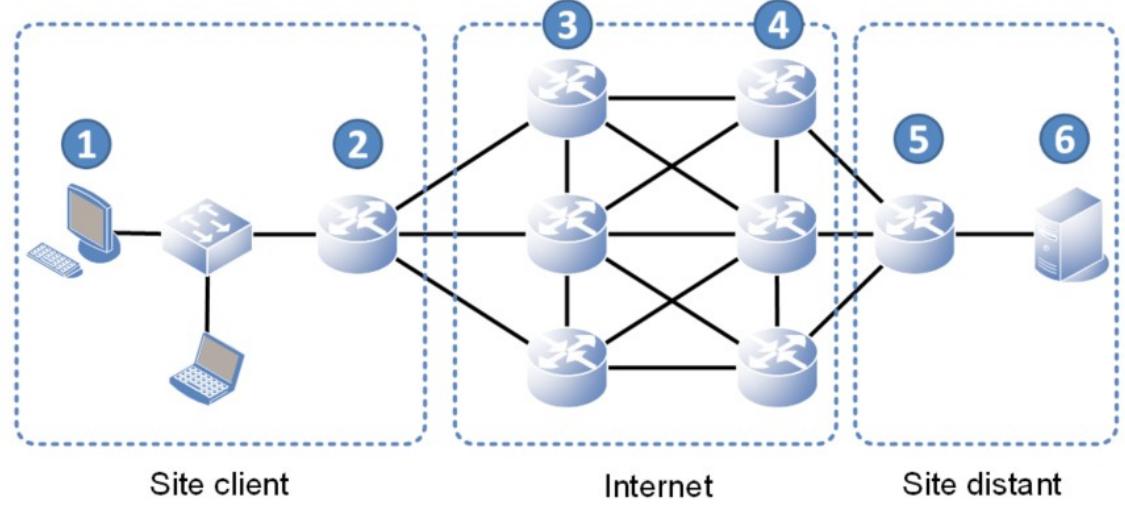

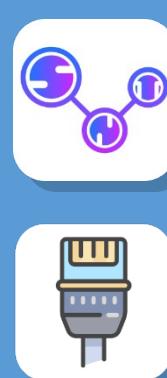

- **L'adresse MAC, l'identifiant :**
- Au sein d'un réseau, une machine connectée peut communiquer avec une ou plusieurs autres machines. Mais pour pouvoir communiquer avec une machine en particulier, il faut être capable de l'identifier. Les chercheurs ont donc créé **l'adresse MAC**, un identifiant particulier lié à la carte réseau de chaque machine. Ainsi chaque appareil connecté a un réseau possède sa propre adresse MAC, unique au monde.
- Une adresse MAX est codée sur 6 octets.
	- Par exemple 5E:FF:56:A2:AF15.

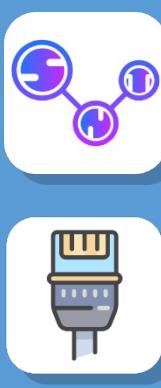

- **Le routage**
- Le routage sur internet implique de nombreuses machines qui exécutent chacun, des programmes respectant le **protocole internet (IP)**

Routeur: machine qui connecte deux ou plusieurs réseaux et qui exécute un programme destiné à orienter les messages entrants vers le meilleur réseau pour atteindre la machine destinataire.

- Pour comprendre le routage sur internet on peut voir la structure du réseau comme un ensemble de routeurs interconnectés entre eux. Les machines individuelles sont connectées à un routeur directement ou indirectement.
- Il n'y a pas d'itinéraire préétabli pour acheminer un message d'une adresse à une autre. Chaque routeur décide de la direction à prendre pour rapprocher les message de son destinataire. Si un routeur tombe en panne, les messages suivants empruntent alors un autre chemin. Ce principe est appelé l commutation de paquets

 $\Xi$  . t $\bf \Phi$  $\blacktriangleright$  $\blacksquare$  $\bf \Phi$ t

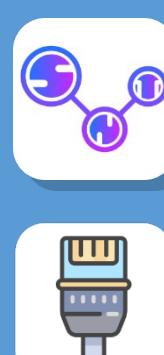

- **Les limites du routage**
- Sur internet, il n'y a pas qu'une seule route pour transmettre un paquet d'un ordinateur à un autre. Si un routeur tombe en panne, qu'il reçoit trop de paquets ralentissant les communications du réseau, le paquet peut le contourner en prenant un autre chemin.
- Rien ne garantit qu'un paquet parviendra rapidement à destination.
- La durée de vie d'un paquet est limitée afin qu'il ne tourne pas éternellement sur le réseau. Elle consiste en un compteur qui décompte de 255 à 1. Chaque fois qu'un paquet passe par un routeur, ce nombre décroit d'une unité. Lorsqu'il arrive à zéro, le paquet est détruit.

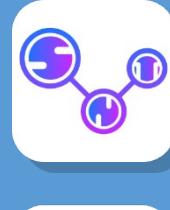

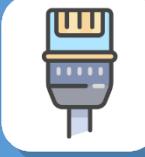

# L'annuaire DNS

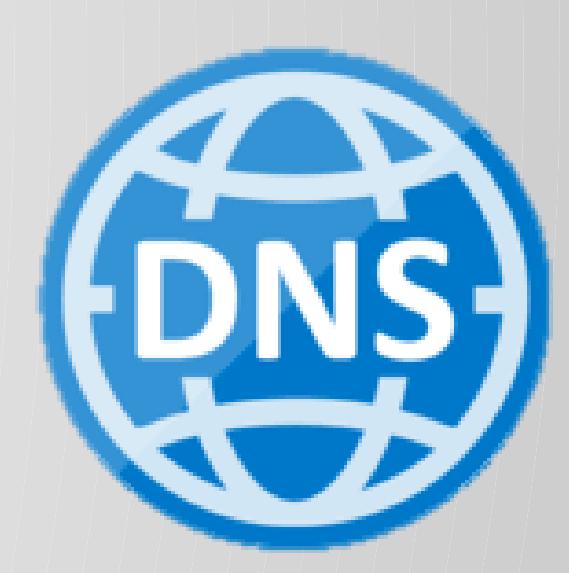

Internet

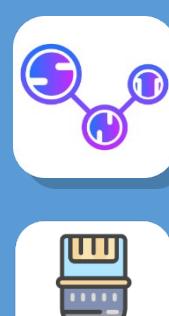

 $\Xi$  . t $\bf \Phi$  $\blacktriangleright$  $\blacksquare$  $\bf \Phi$ t

**35**

# **L'annuaire DNS L'annuaire DNS**

• **Pour s'adresser à une machine, il faut savoir où elle se trouve sur le réseau internet et donc connaitre son adresse IP. Mais il est impossible de connaître toutes les adresses IP de la planète. Un annuaire permet d'accéder à cette information à partir d'une adresse dite « symbolique »**

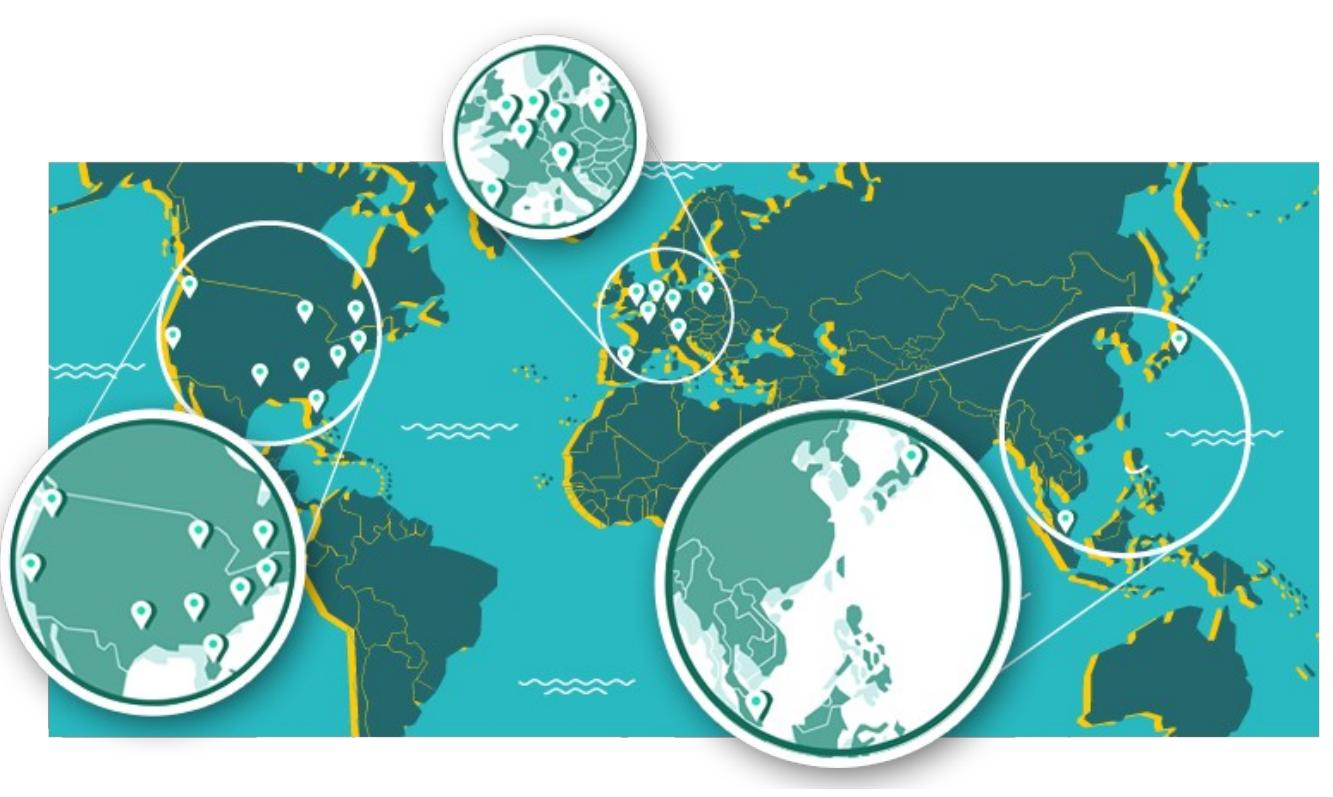

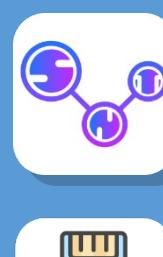

#### • **L'adresse symbolique, plus facile à retenir**

« wikipédia.org » correspond à l'IP d'une machine

- Pour un être humain, l'adresse IP d'une machine est difficile à retenir. On l'associe donc à une adresse symbolique : un texte compréhensible et facile à mémoriser. C'est l'équivalent de son adresse postale mais sur internet, par exemple [www.lesbonsprofs.com](http://www.lesbonsprofs.com/)
- La correspondance entre adresse IP et adresse symbolique est enregistrée dans un annuaire : le *Domain Name System (DNS).*
- Il est organisé en domaines et sous-domaines, chacun correspondant à des ensembles et sous-ensembles d'adresses gérées en commun.
	- Ainsi dans « wikipédia.org » , « wikipédia » est un sous-domaine de « .org »

#### L'URL *(Uniform Ressource Locator)* permet de retrouver une adresse IP grâce au serveur DNS

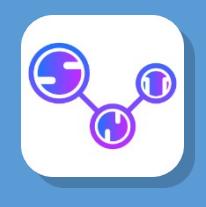

**TIP** 

### L'annuaire DNS

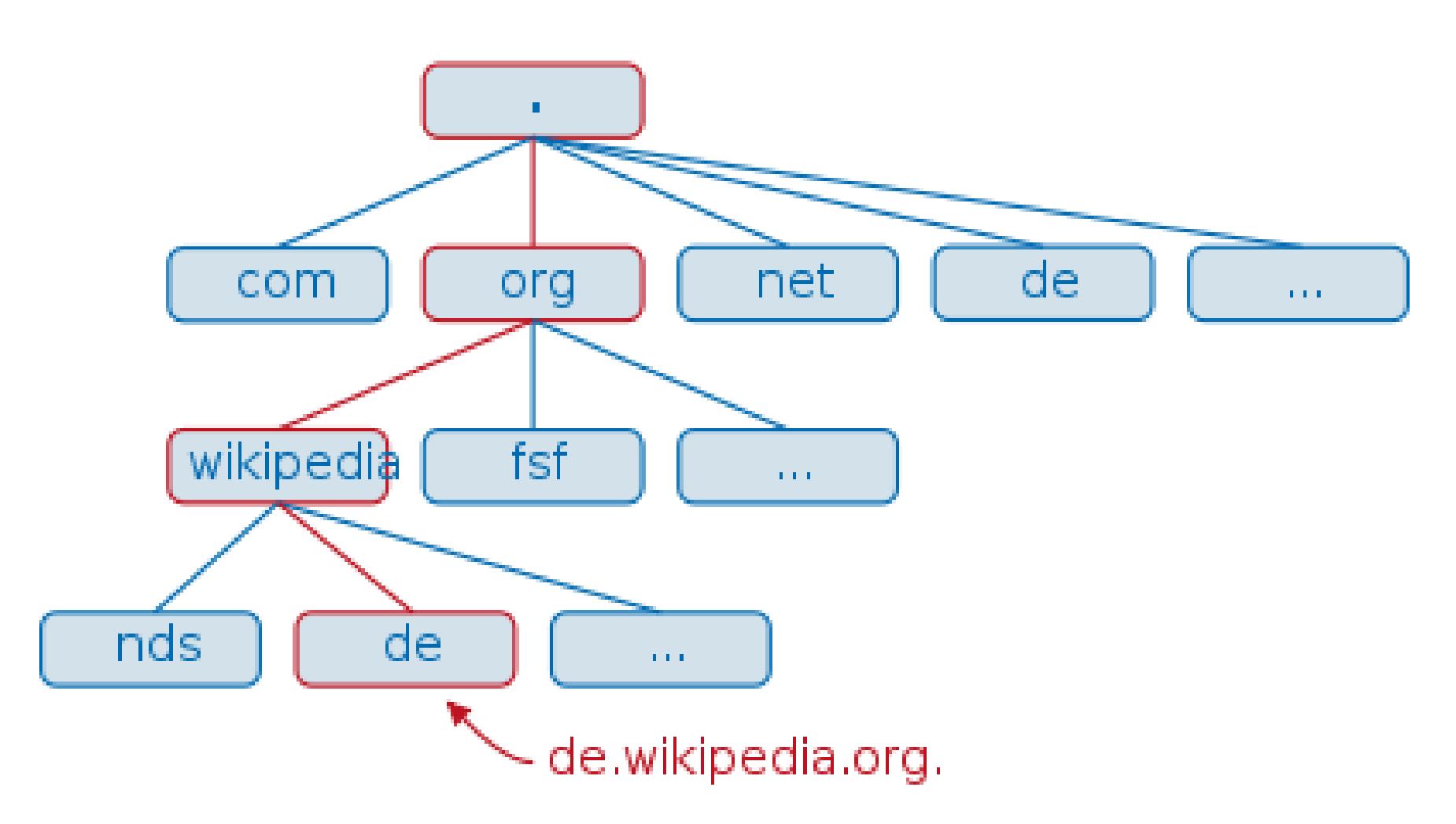

Internet

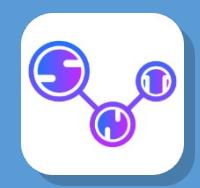

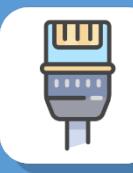

 $\Xi$  . t $\bf \Phi$  $\blacktriangleright$  $\blacksquare$  $\bf \Phi$ t

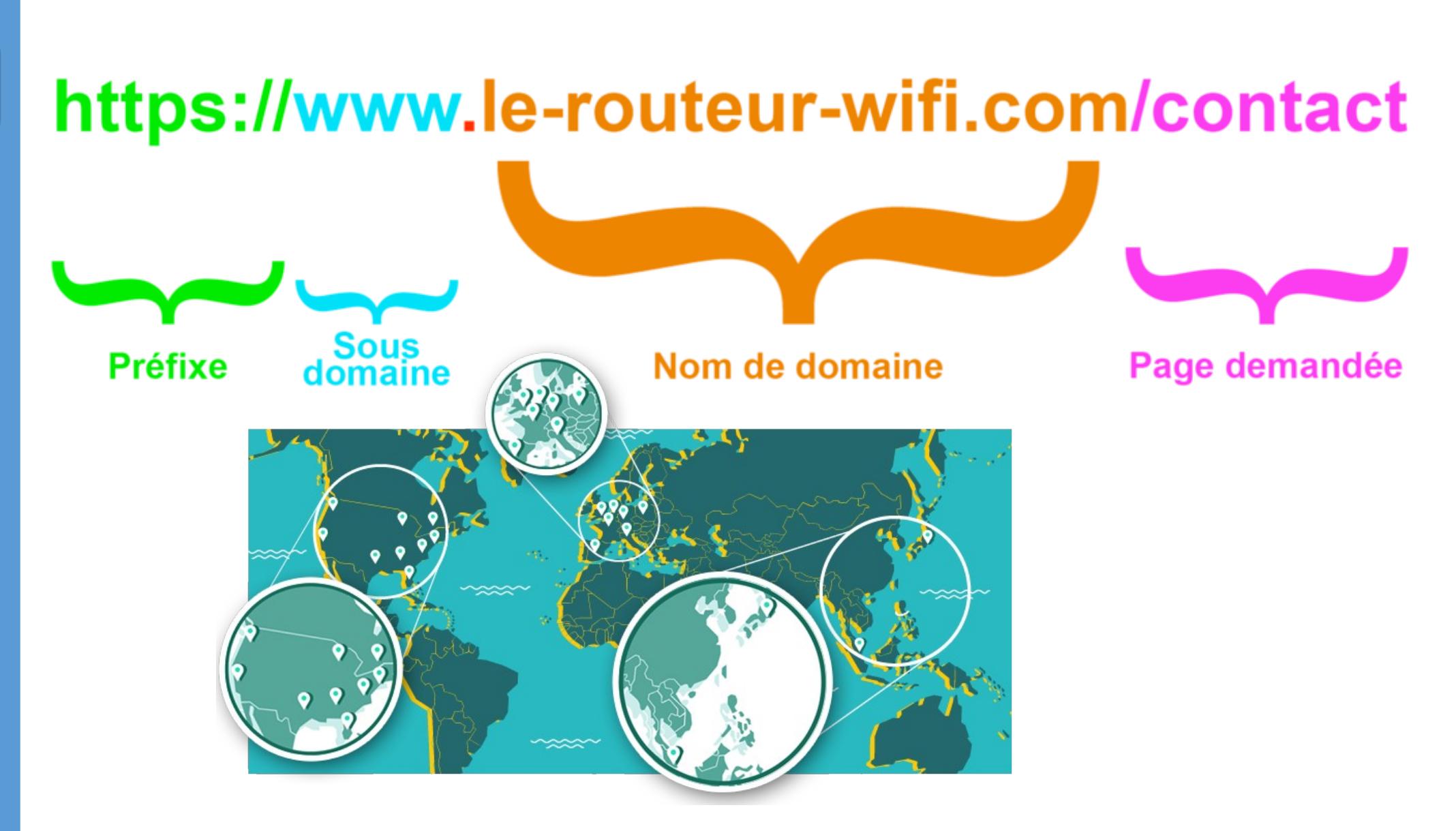

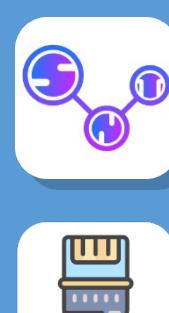

- **Trouver l'IP dans l'annuaire DNS**
- Lorsque vous taper une adresse dans votre navigateur WEB, comme « exemple.com », une requête est envoyé à un serveur de noms de domaine (DNS) qui détermine l'adresse IP de la machine hébergeant cette page sur le réseau. Etant donnée le grand nombre d'adresses sur le réseau, un serveur donné ne peut connaître qu'une partie de l'annuaire. Pour retrouver une adresse IP, il va communiquer avec d'autres machines qui connaissent d'autres parties de l'annuaire.

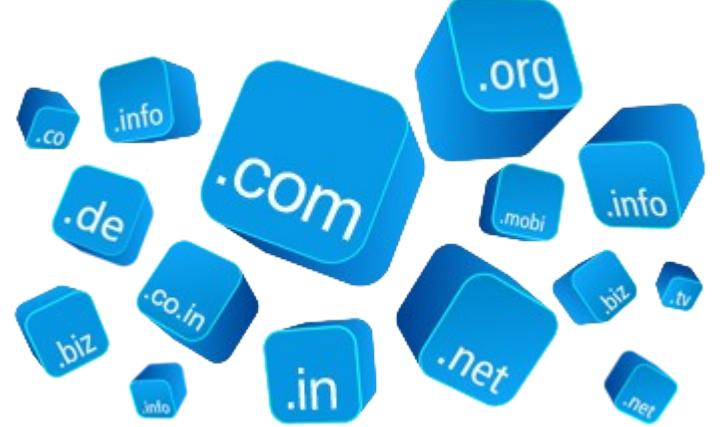

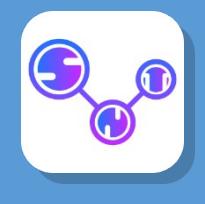

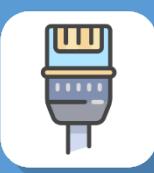

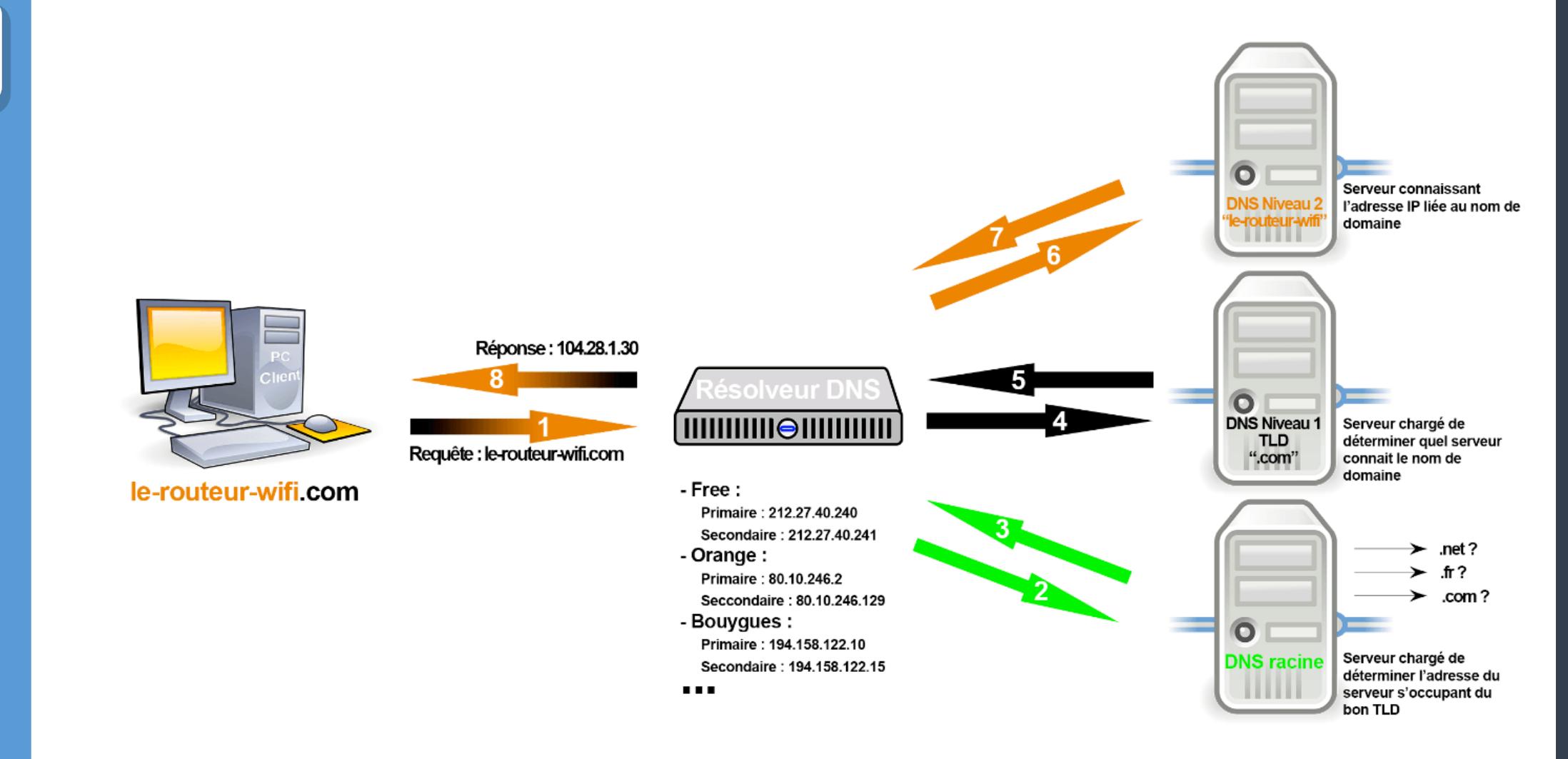

 $\Xi$  . t $\bf \Phi$  $\blacktriangleright$  $\blacksquare$  $\bf \Phi$ t

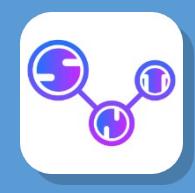

## L'annuaire DNS

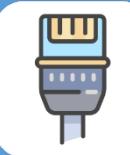

Internet

41

#### · https://www.youtube.com/watch?v=qzWdzAvfBoo

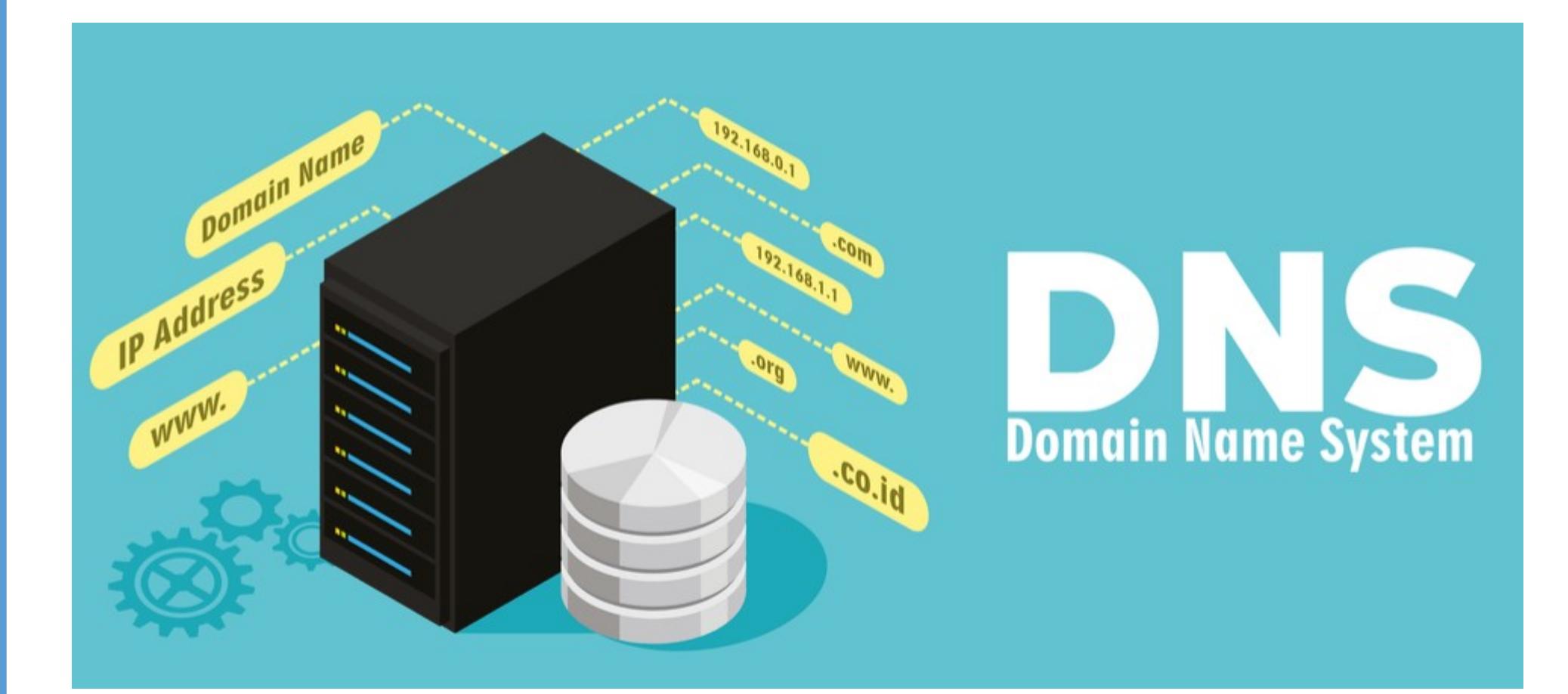

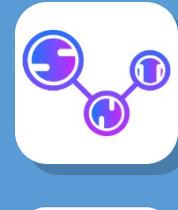

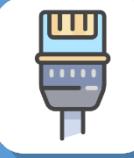

# Les réseaux Peer-topeer

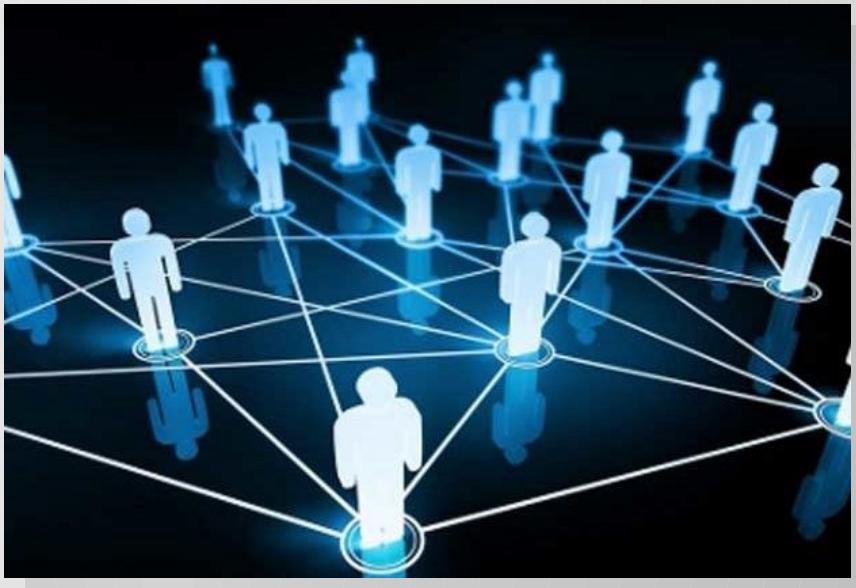

 $\Xi$  . t $\bf \Phi$ 

 $\blacktriangleright$  $\blacksquare$  $\bf \Phi$ t

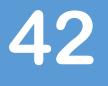

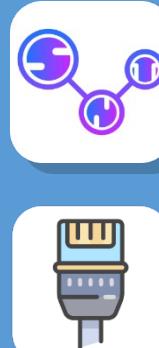

• **Il existe différentes utilisations d'Internet. On peut, par exemple, y chercher des informations hébergées sur des serveurs ou envoyer des courriels. On peut aussi y échanger des fichiers, comme le permettent les réseaux pair-à-pair, parfois en toute illégalité.**

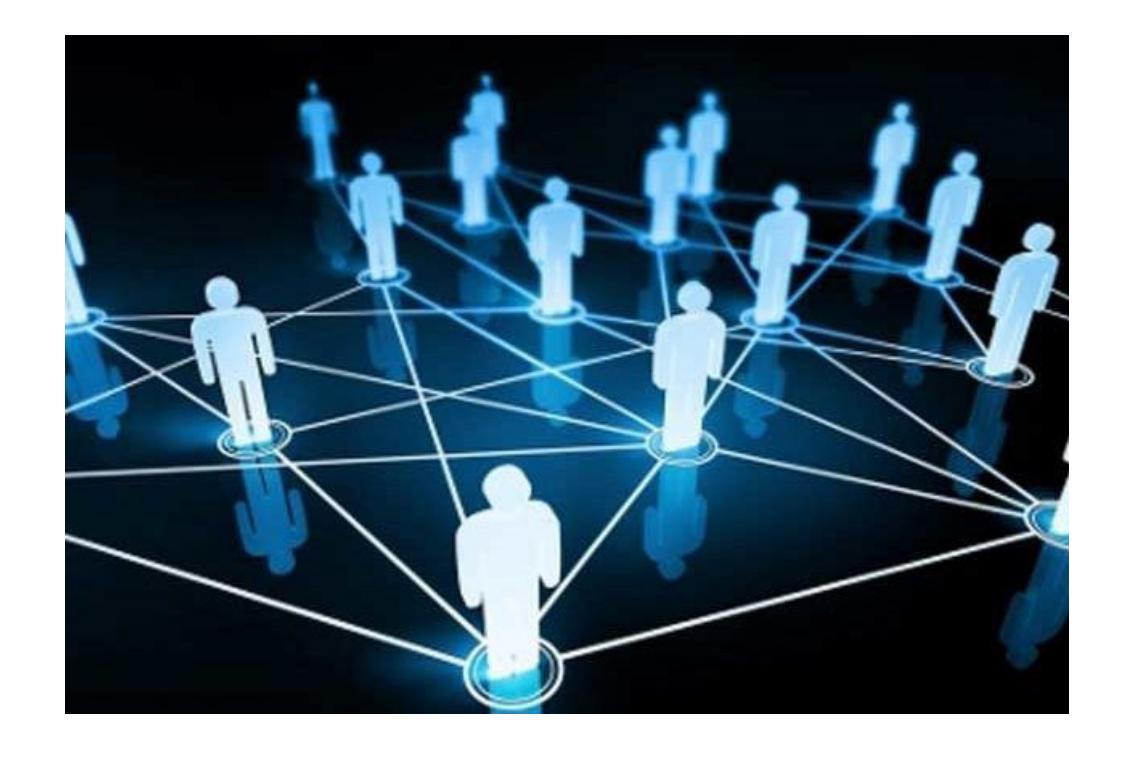

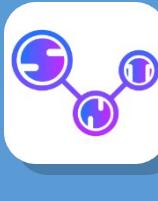

- **Les réseaux pair-à-pair Les réseaux pair-à-pair**
- Les applications d'Internet se classent en deux grandes catégories selon le principe de communication qu'elles utilisent.

#### • **Des clients et des serveurs**

**Client-Serveur :** mode d'organisation d'une application sur internet, ou un certain nombre de clients communiquent avec un serveur pour lui demander un service. Un client est un programme qui s'exécute sur la machine de son utilisateur. Un serveur est un programme situé sur une machine qui dispose de beaucoup de puissance de calcul ou de mémoire.

#### • Exemple

- Des clients de courrier électronique communiquent avec un serveur de courrier par le protocole spécialisé IMAP (*Internet Messaging acces protocol*) ou avec le protocole de courrier SMTP (*Simple Mail Transfer Protocol*)
- Des clients de fichiers communiquent avec un serveur de fichier par le protocole FTP (*File Transfer Protocol*). Lors de l'envoi d'un message à un serveur capable de rendre plusieurs services, il faut préciser quel service on demande en indiquant le **port**.

#### **Port :** Numéro permettant d'indiquer le service demandé à un serveur sur internet

 $\Xi$  . t $\bf \Phi$  $\blacktriangleright$  $\blacksquare$  $\bf \Phi$ t

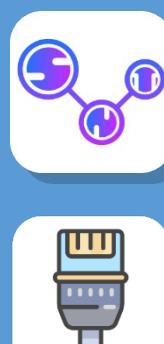

- **Les machines clients et serveur**
- Dans un réseau **pair-à-pair** (de l'anglais peer-to-peer ou P2P), une machine est à la fois client et serveur. Elle peut envoyer des requêtes à d'autres machines comme elle peut y répondre. Pour cela , chaque machine est équipée d'un logiciel qui applique un protocole d'échange de données pair-à-pair avec d'autres machines munies du même protocole, formant ainsi un réseau pair-à-pair.

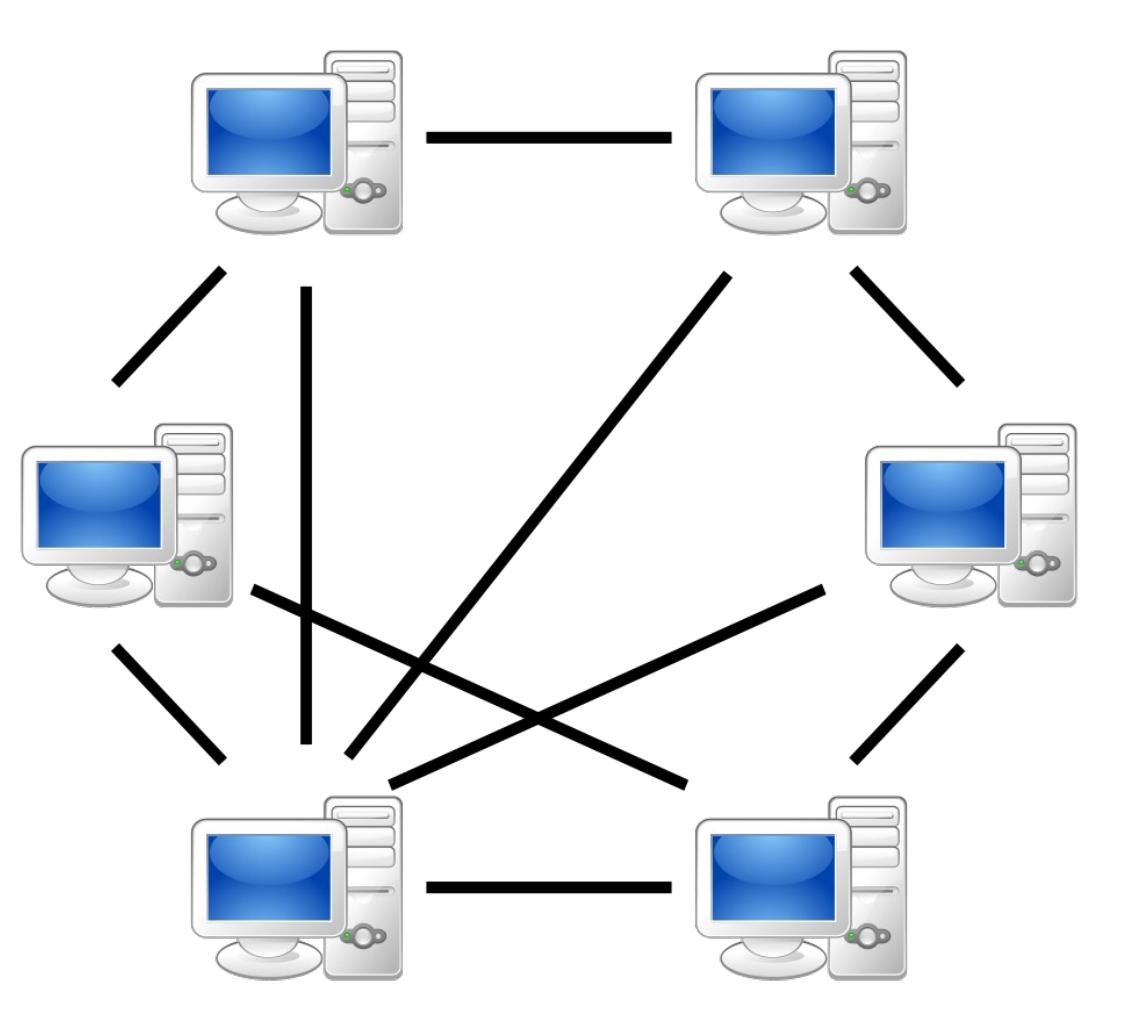

**45**

 $\Xi$  . t $\bf \Phi$  $\blacktriangleright$  $\blacksquare$  $\bf \Phi$ t

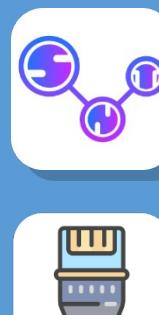

- **Le protocole BitTorrent**
- L'un des protocoles les plus connus d'échange de données sur un réseau pair-à-pair est le **BitTorrent**.
- Si l'on envoie une image par courriel, ses paquets sont transmis vers le récepteur depuis une source unique : l'ordinateur émetteur. Mais si l'on télécharge une image par BitTorrent, les paquets sont envoyés vers le récepteur depuis plusieurs sources, en l'occurrence tous les ordinateurs qui la possèdent en totalité ou en partie. Le téléchargement est donc beaucoup plus rapide et si la liaison vers un ordinateur s'interrompt, un autre prend la suite.

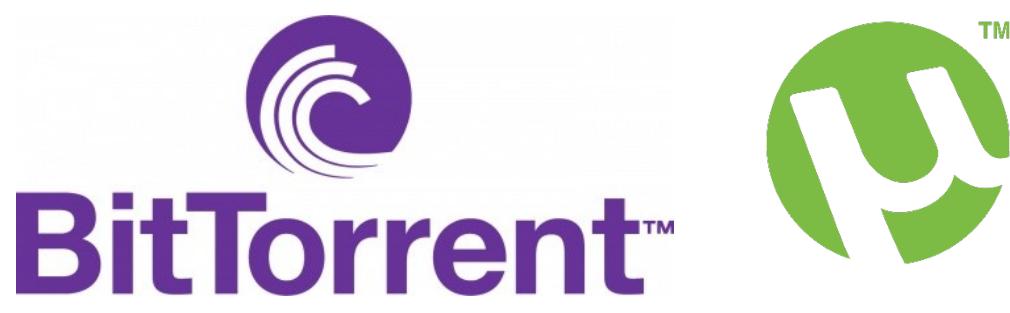

 $\Xi$  . t $\bf \Phi$  $\blacktriangleright$  $\blacksquare$  $\bf \Phi$ t

- **Les usages légaux du peer-to-peer**
	- L'usage légal le plus connu est le téléchargement de fichier par des particuliers, mais aussi par des sociétes commerciales qui transmettent, par exemple, leurs mises à jour logicielles par ce biais. D'autres usages existent, comme le développement de réseaux sociaux peer-to-peer tels que Matrix.

#### • **Les usages illégaux du peer-to-peer**

 L'usage illégal principal est le téléchargement gratuit d'œuvres culturelles normalement payantes. En France la Hadopi (Haute Autorité pour la diffusion des œuvres et la protection des droits sur internet) veille aux intérêts des titulaires d'œuvres de droits protégées au titre de la propriété intellectuelle.

#### • **La Blockchain**

 Le mode peer-to-peer connaît un regain d'usage avec la technologie **blockchain**, qui consiste à répliquer sur de nombreuses machines les preuves chiffrées et vérifiables par chacun d'un ensemble d'information enregistrées. **Blockchain** utilise le mode peer-to-peer. Cette technologie est utilisée en particulier pour les monnaies virtuelles (par exemple le Bitcoin)

 $\equiv$ 

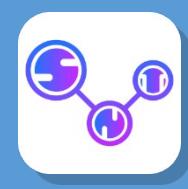

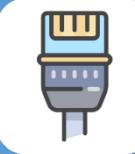

#### • **<https://www.youtube.com/watch?v=wdOTQIo1BT4>**

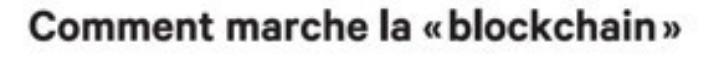

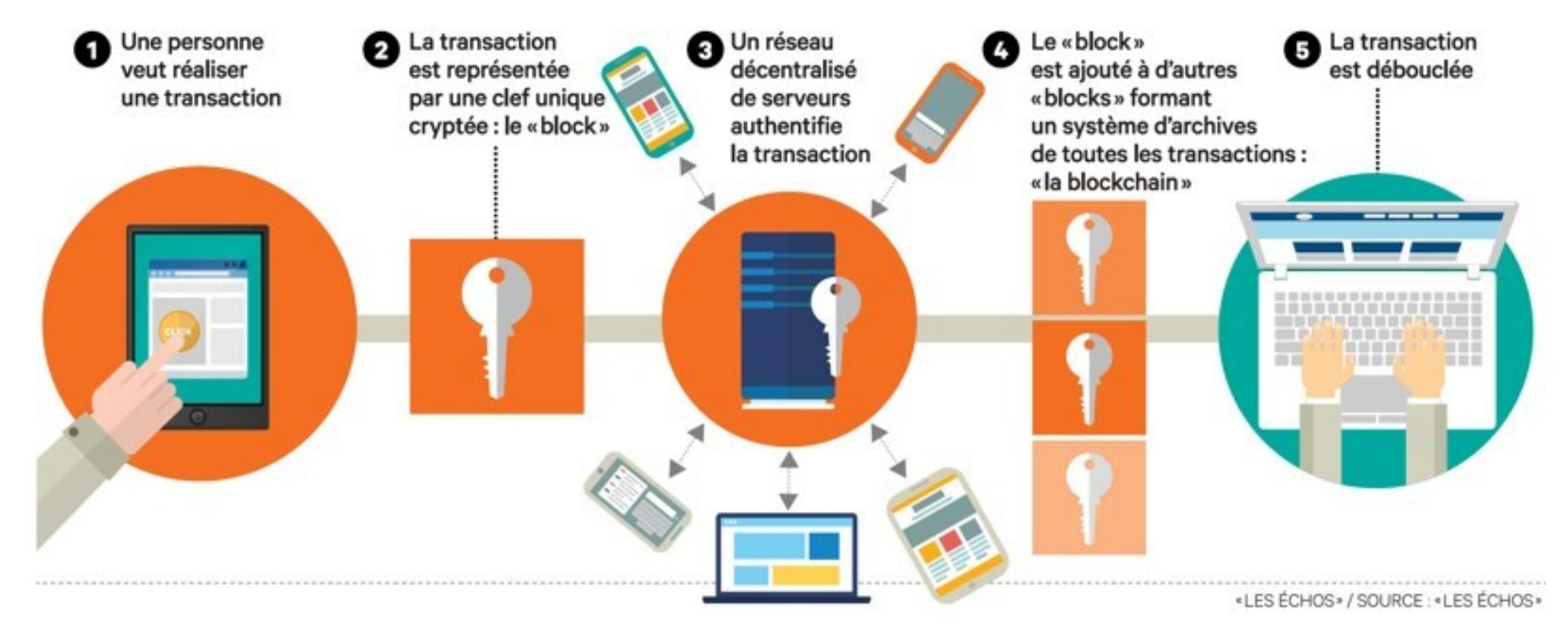

**48**

 $\Xi$  . t $\bf \Phi$  $\blacktriangleright$  $\blacksquare$  $\bf \Phi$ t